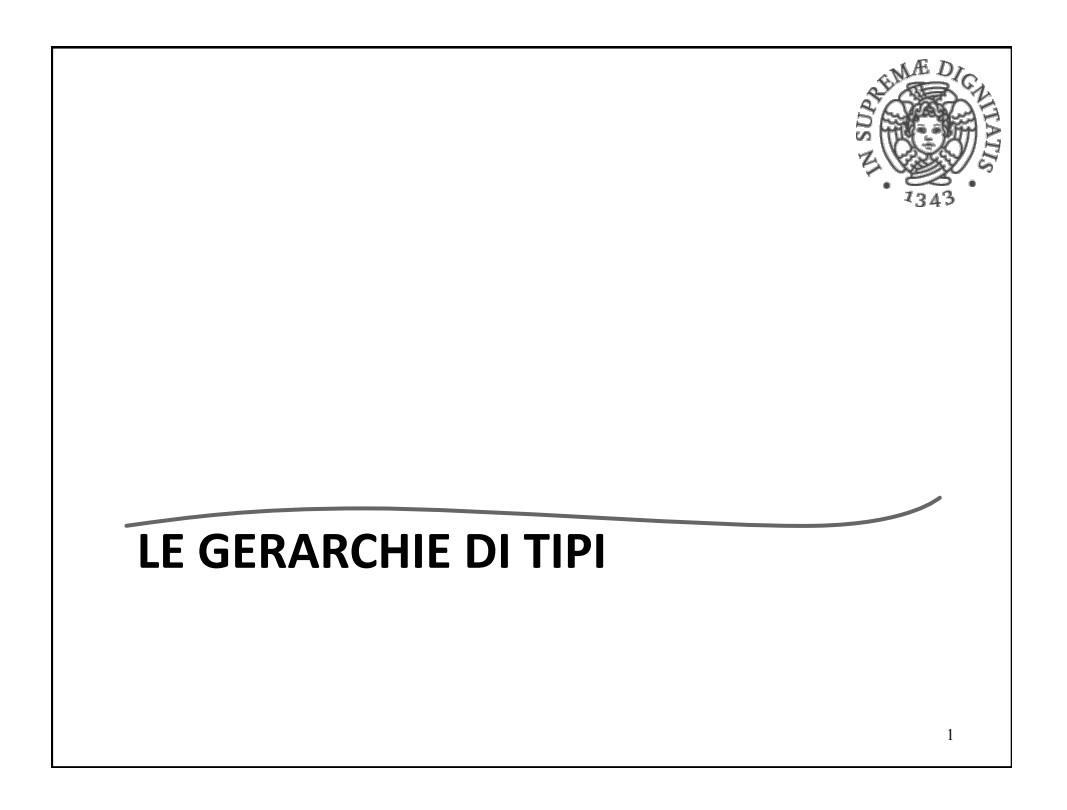

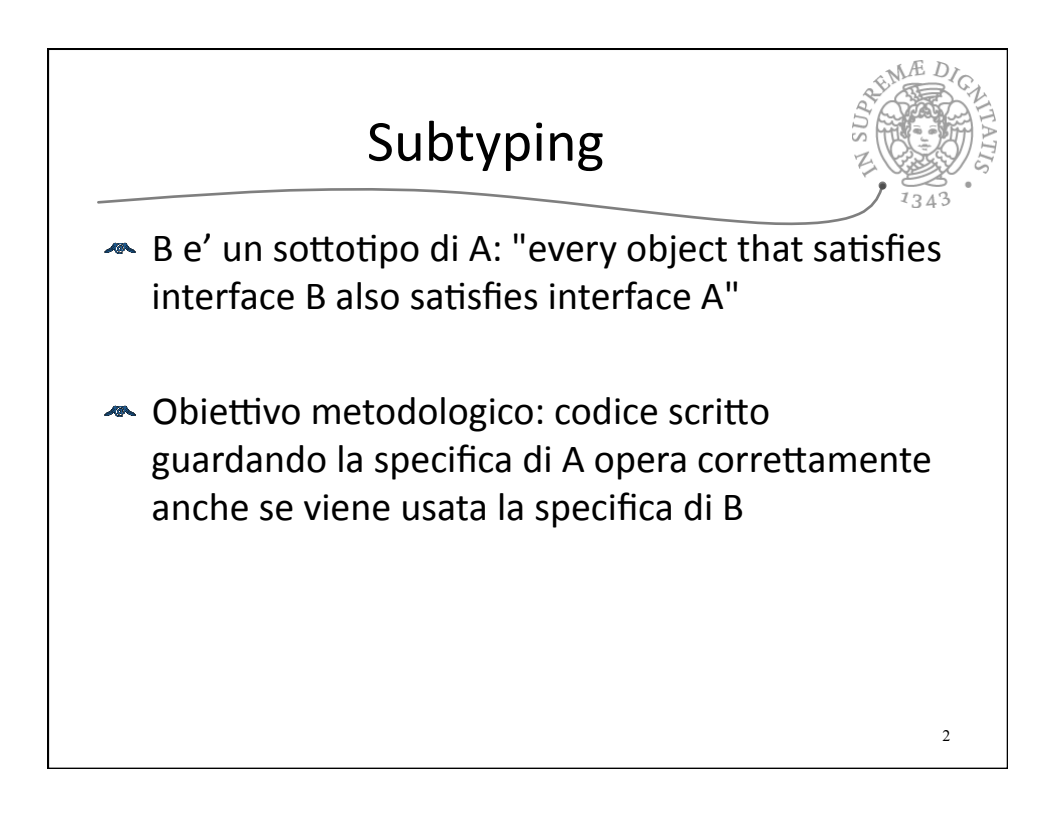

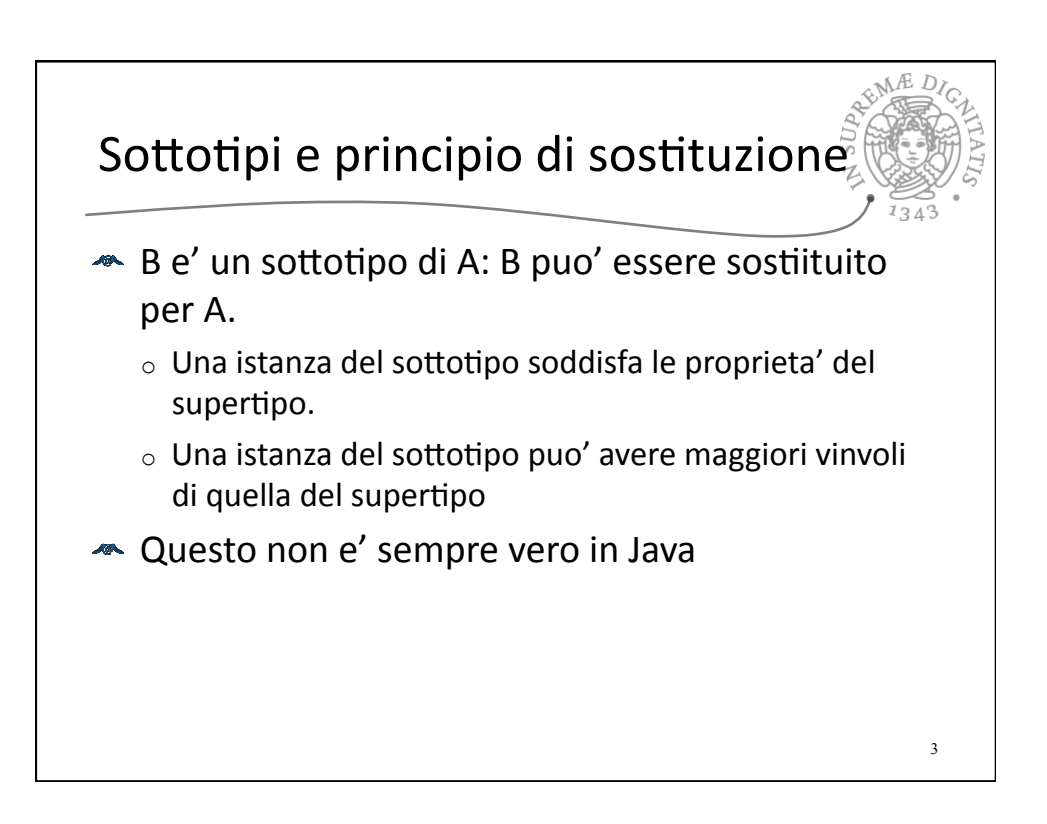

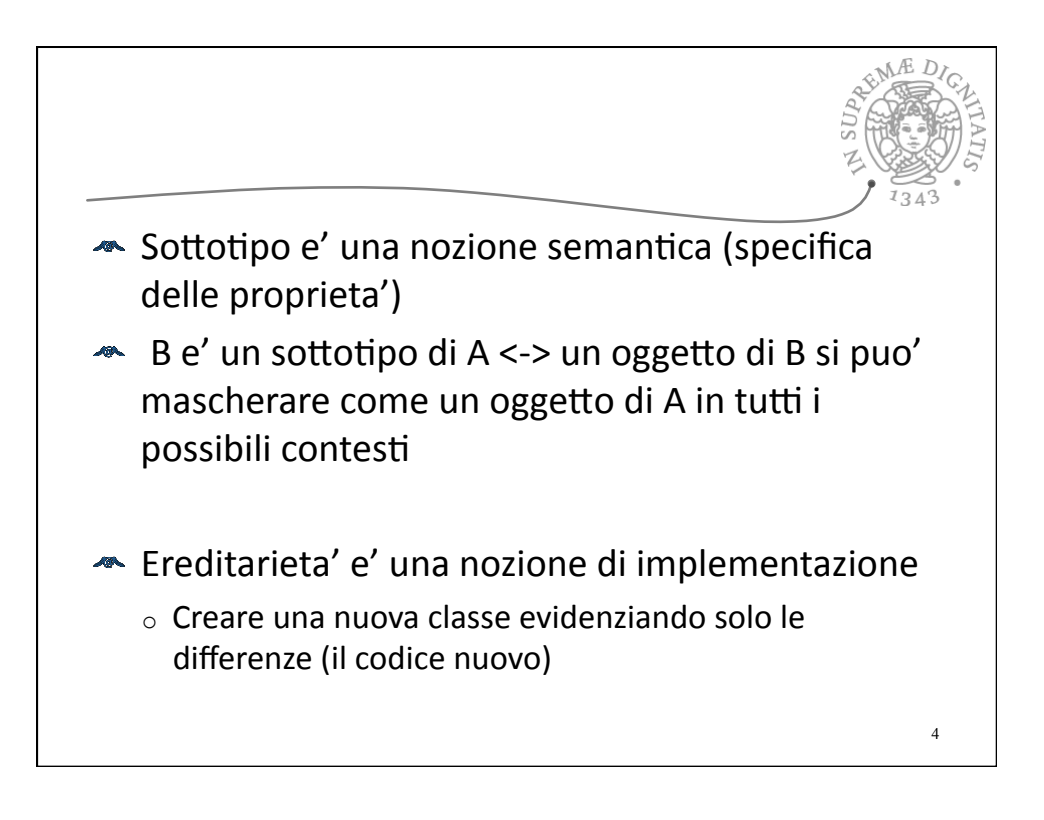

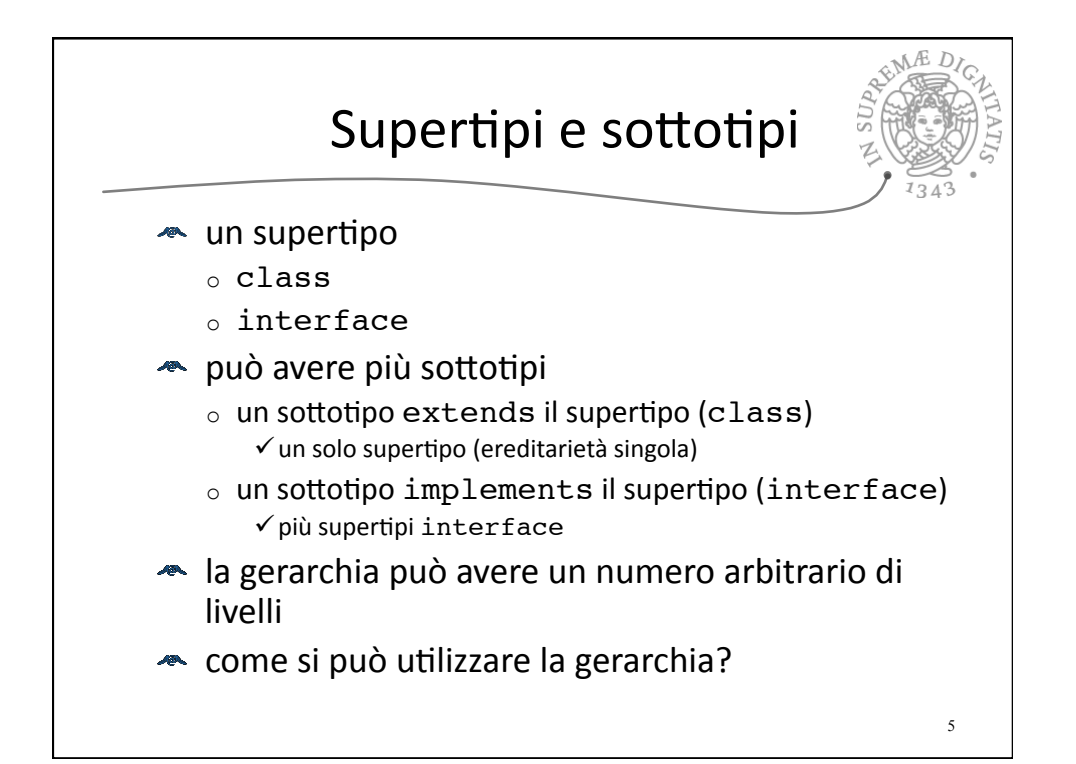

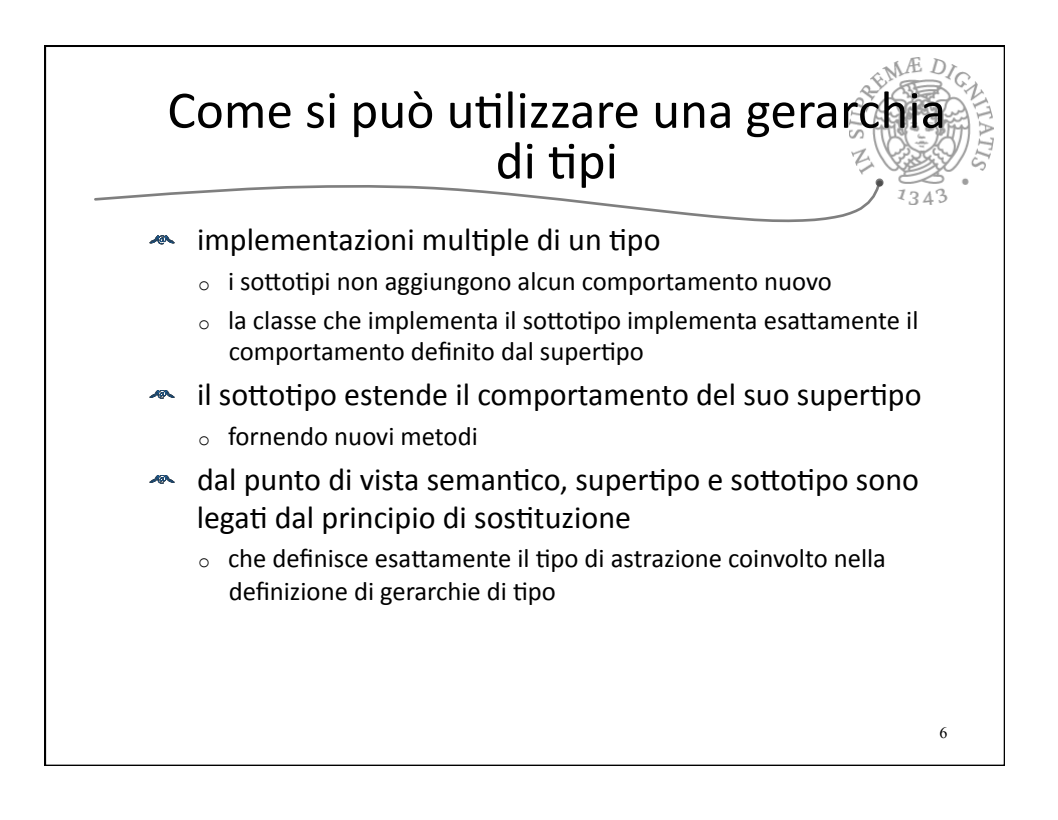

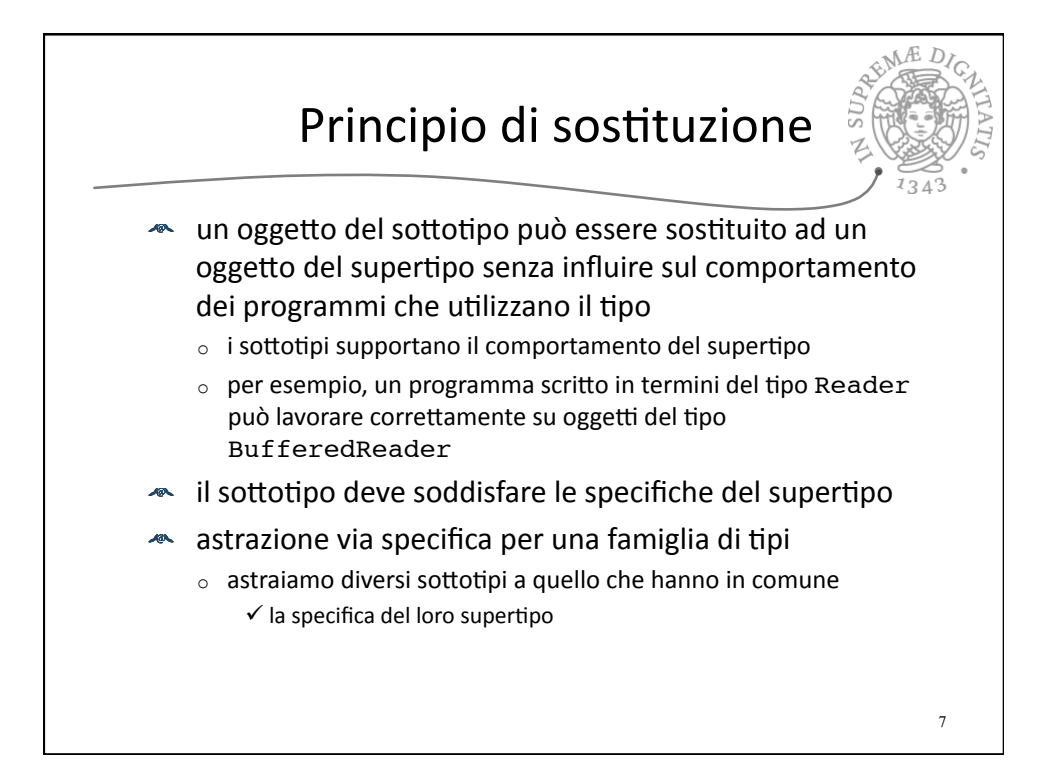

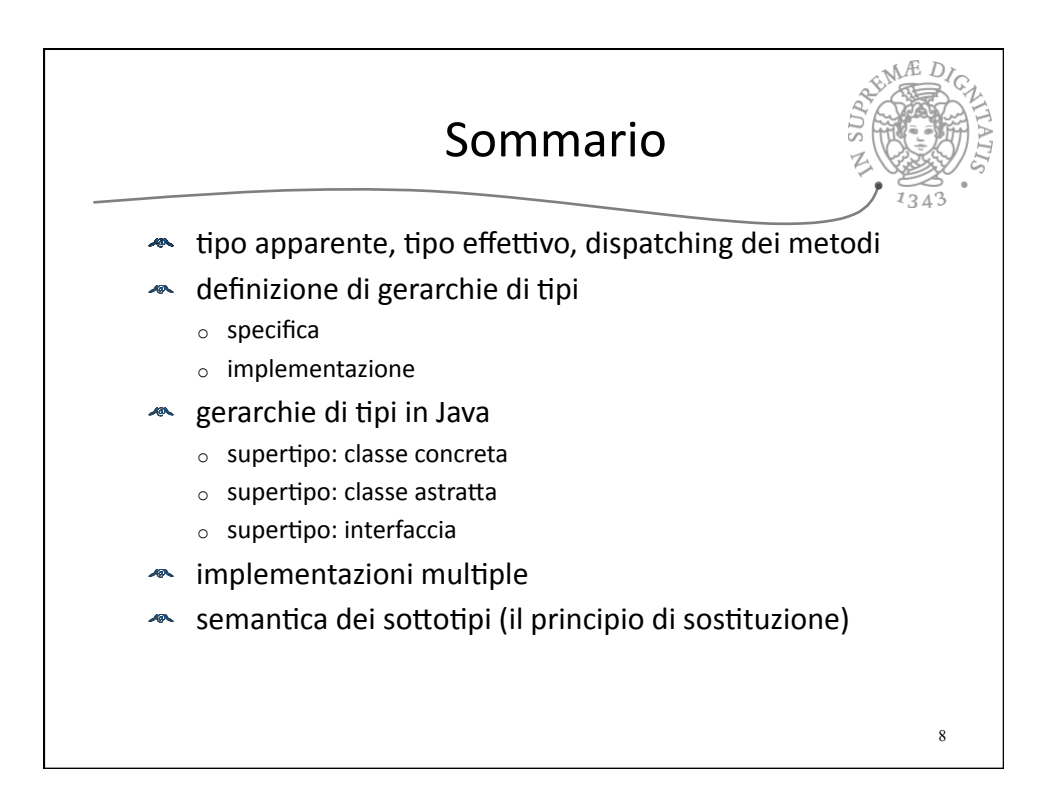

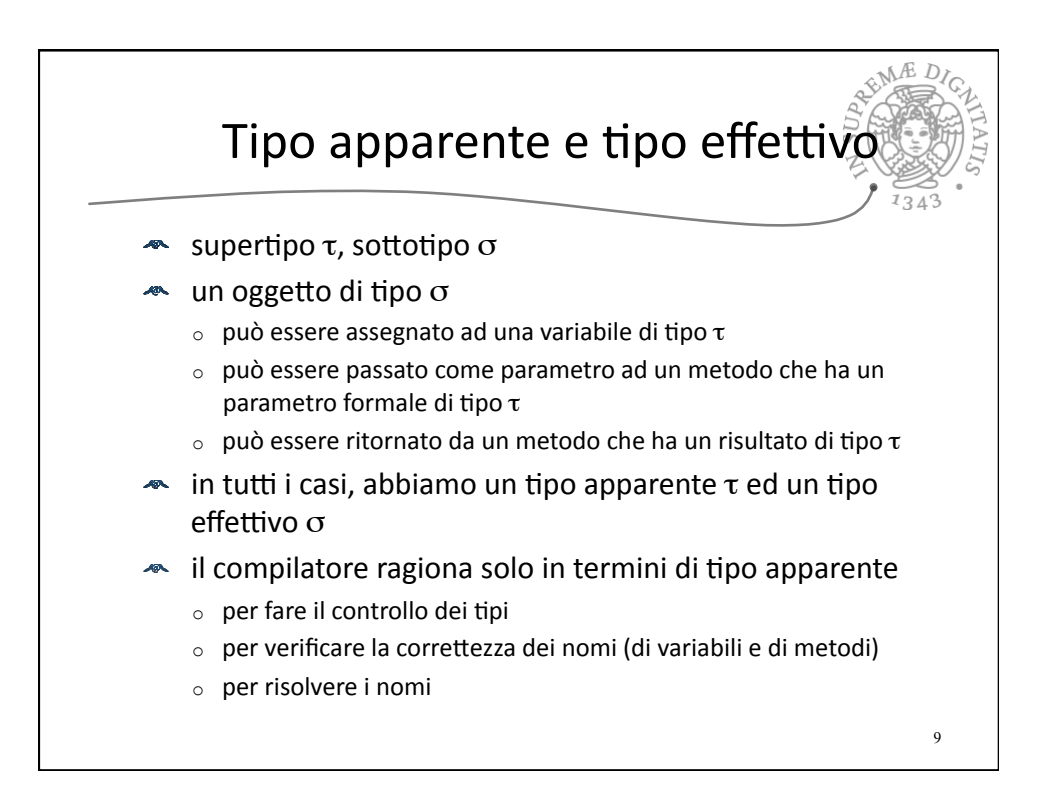

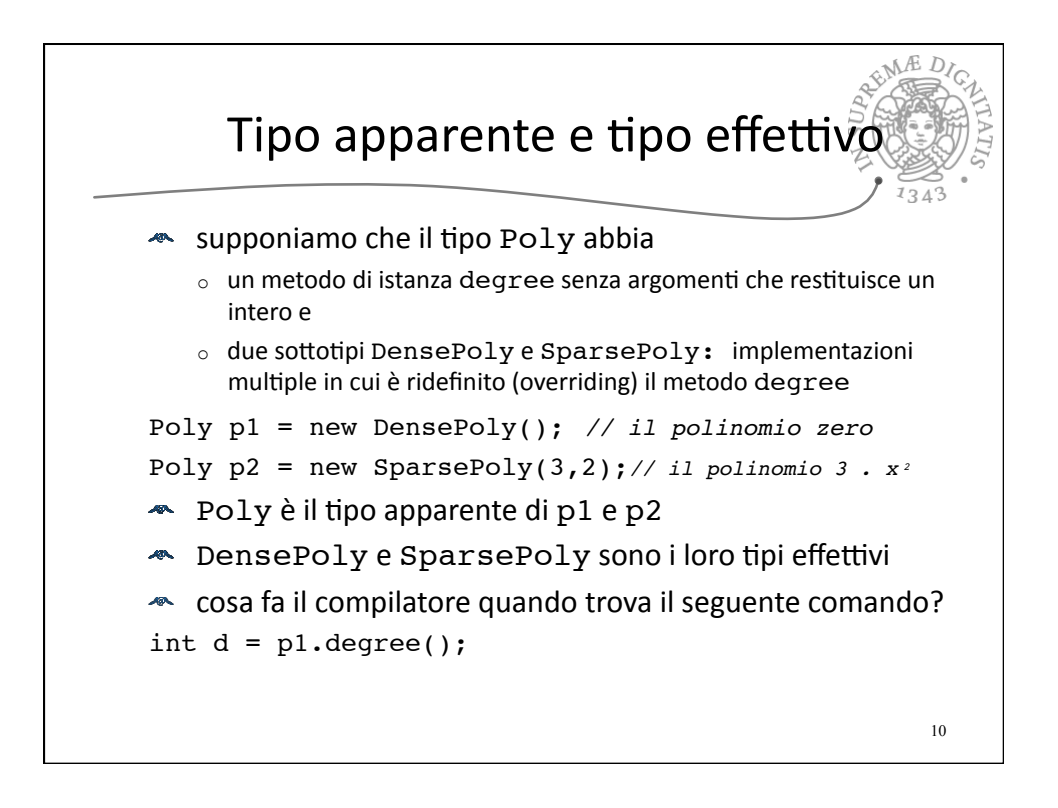

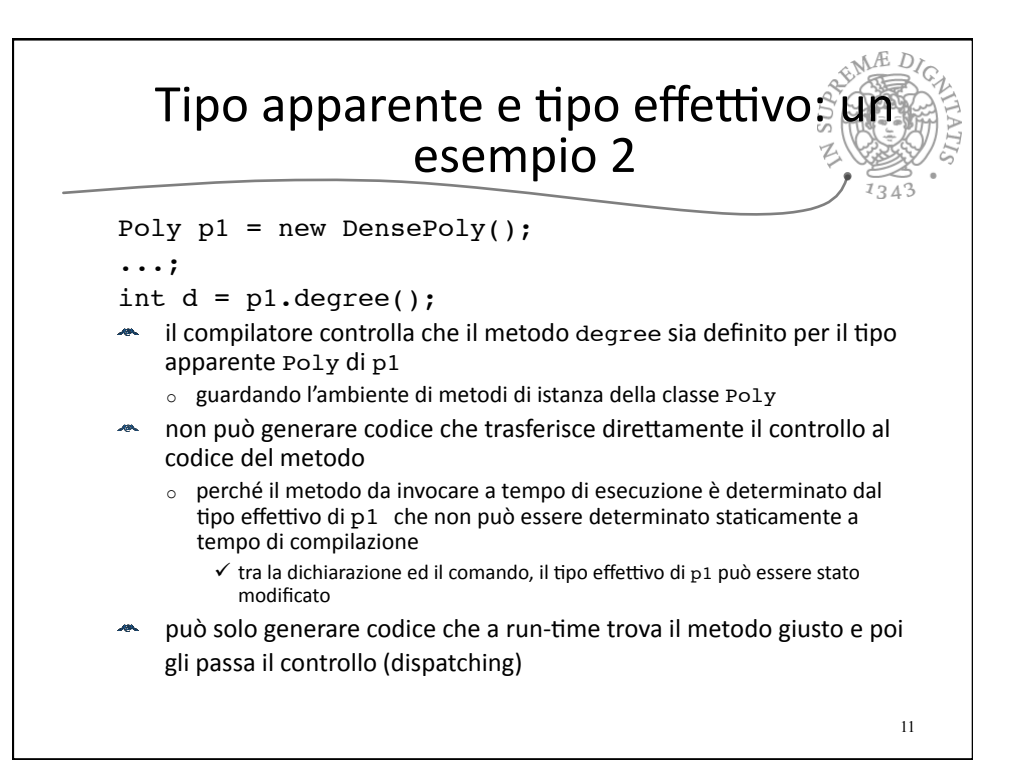

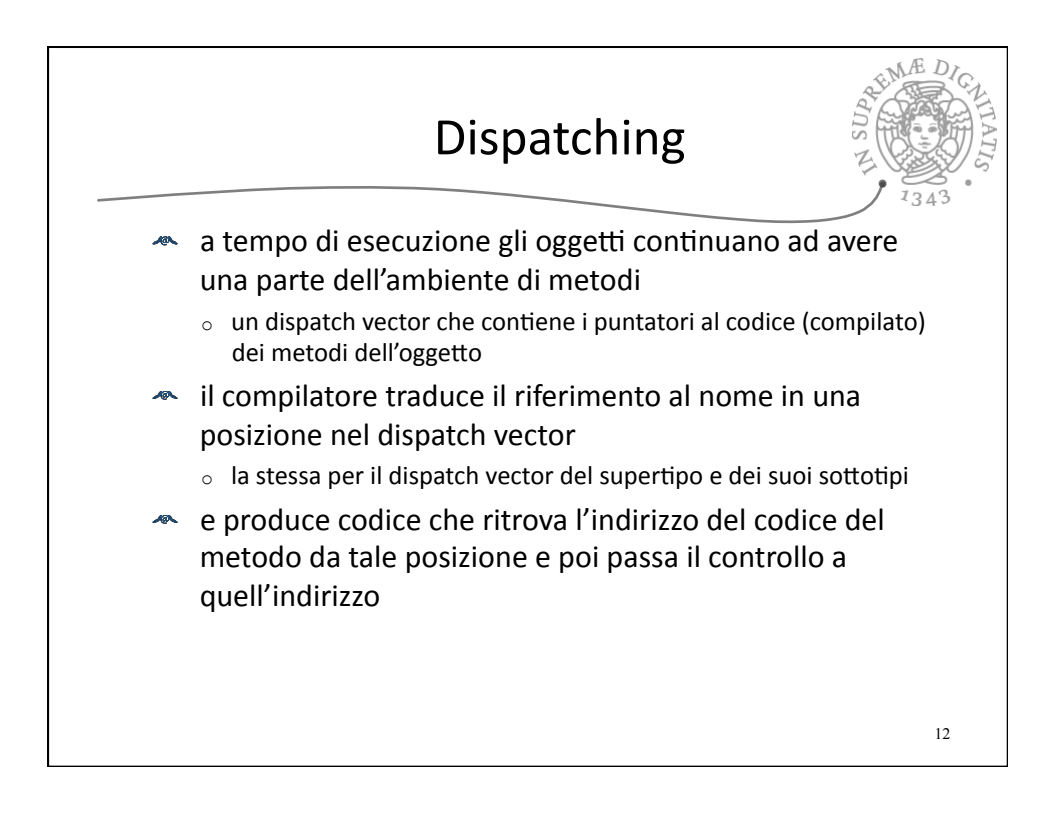

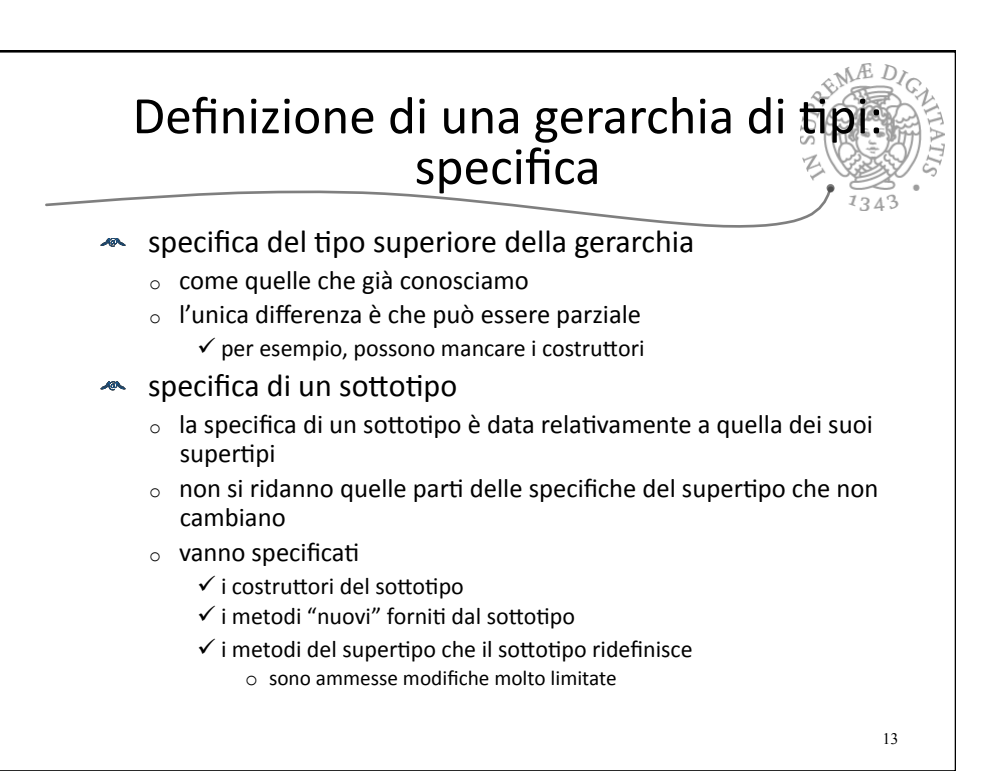

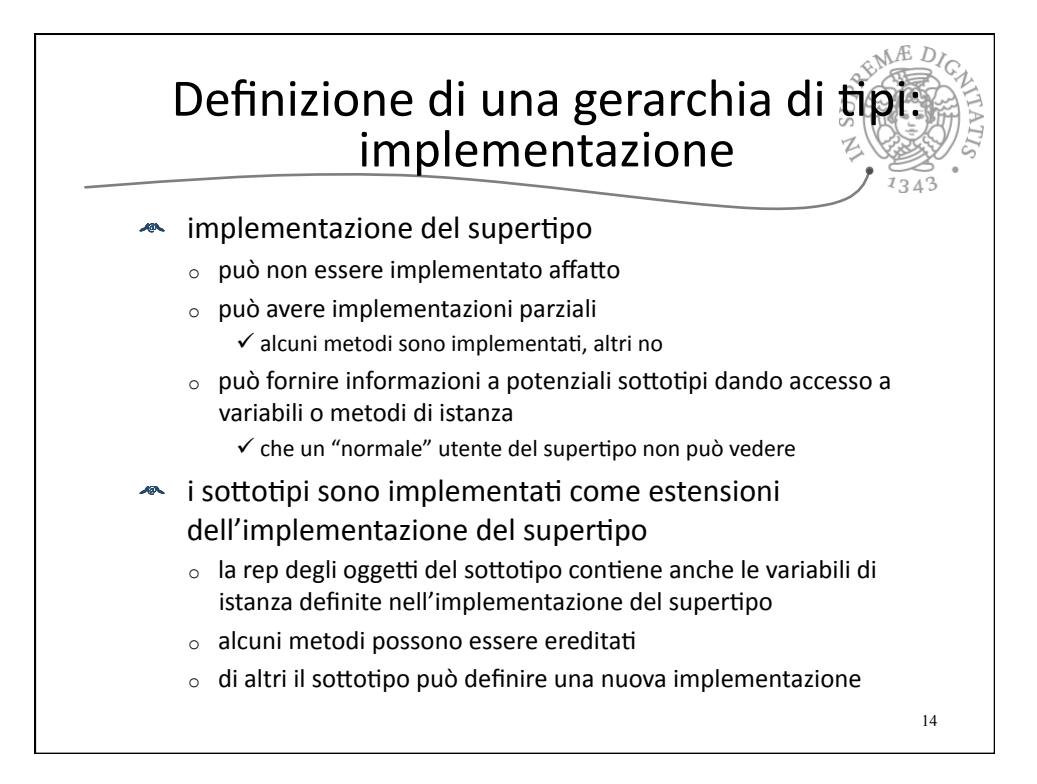

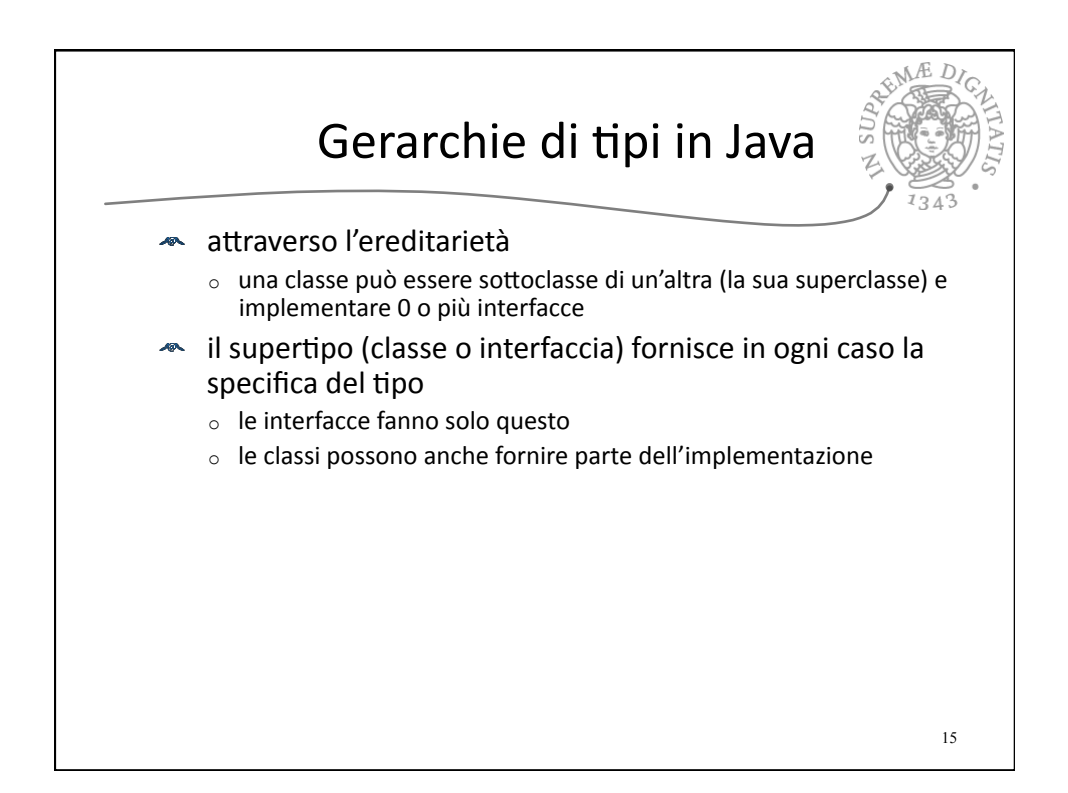

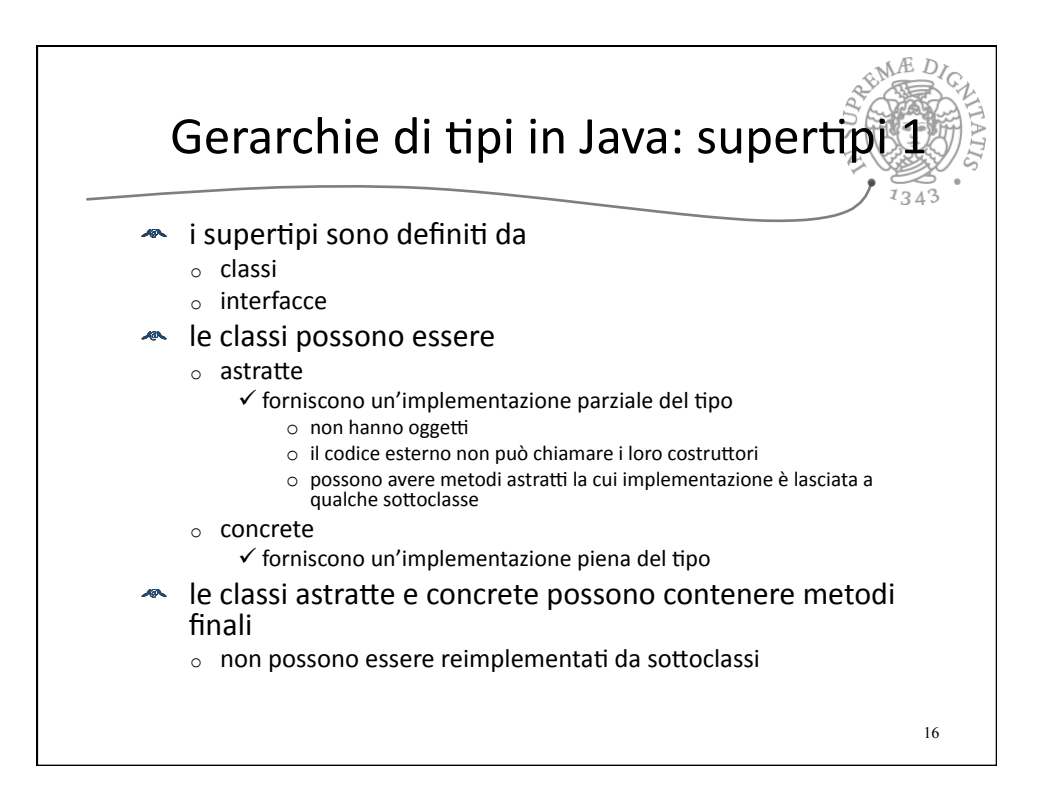

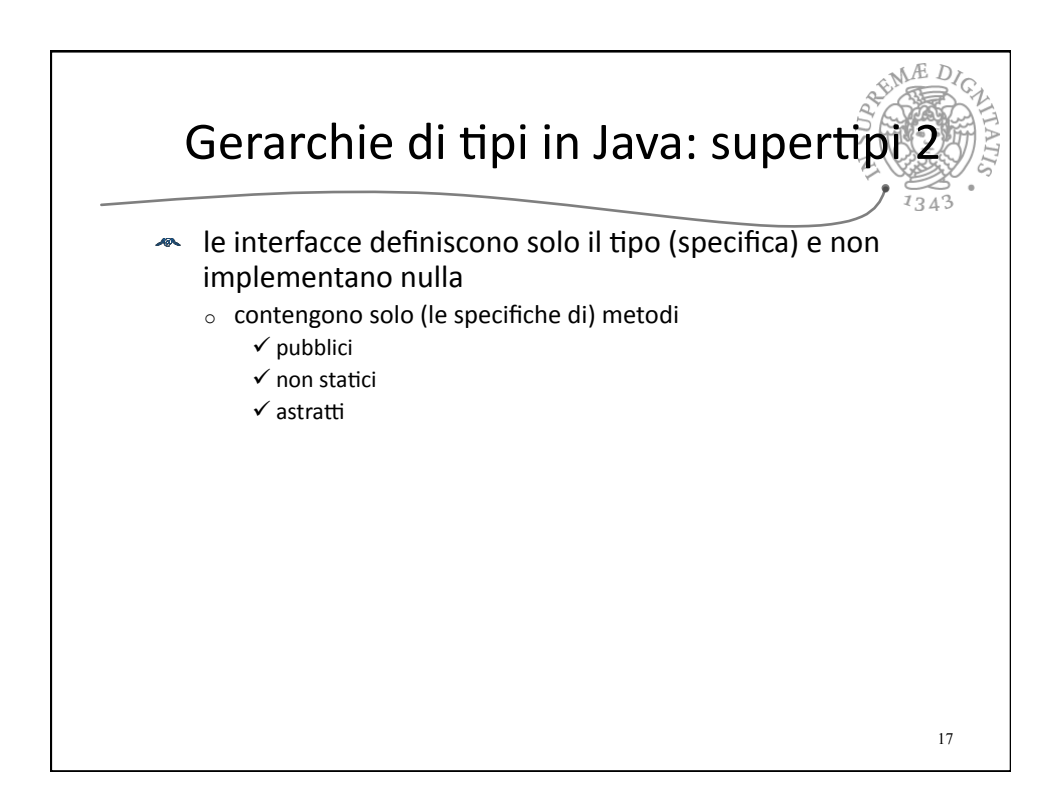

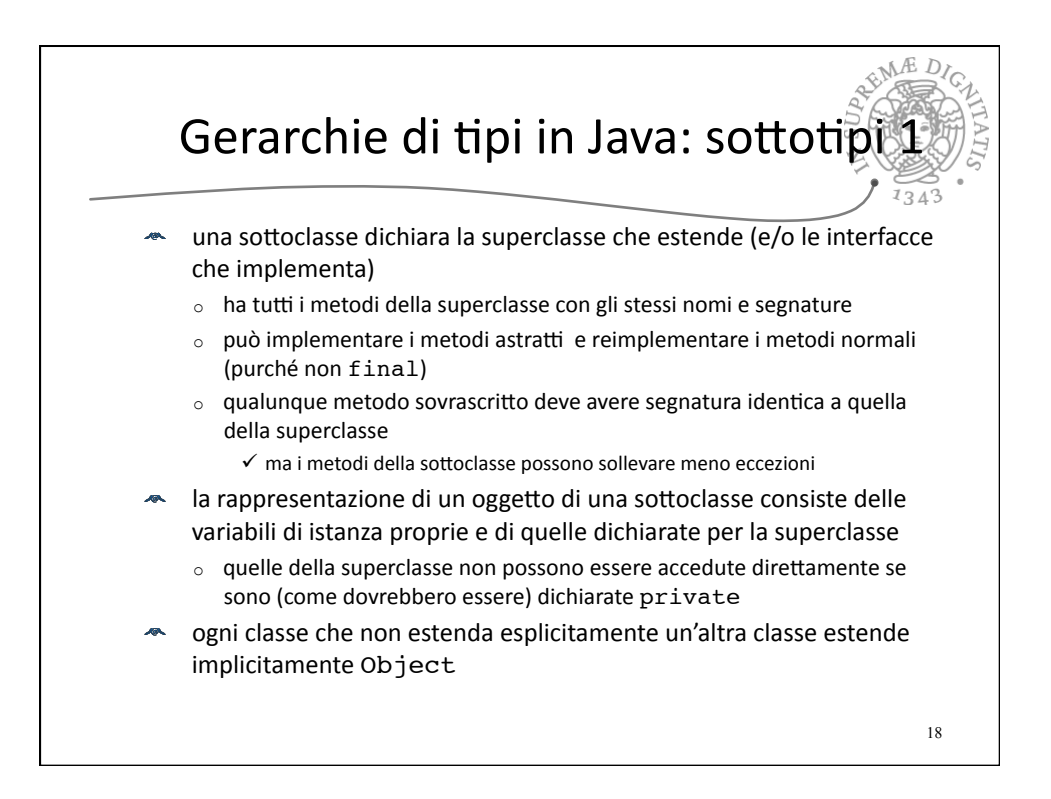

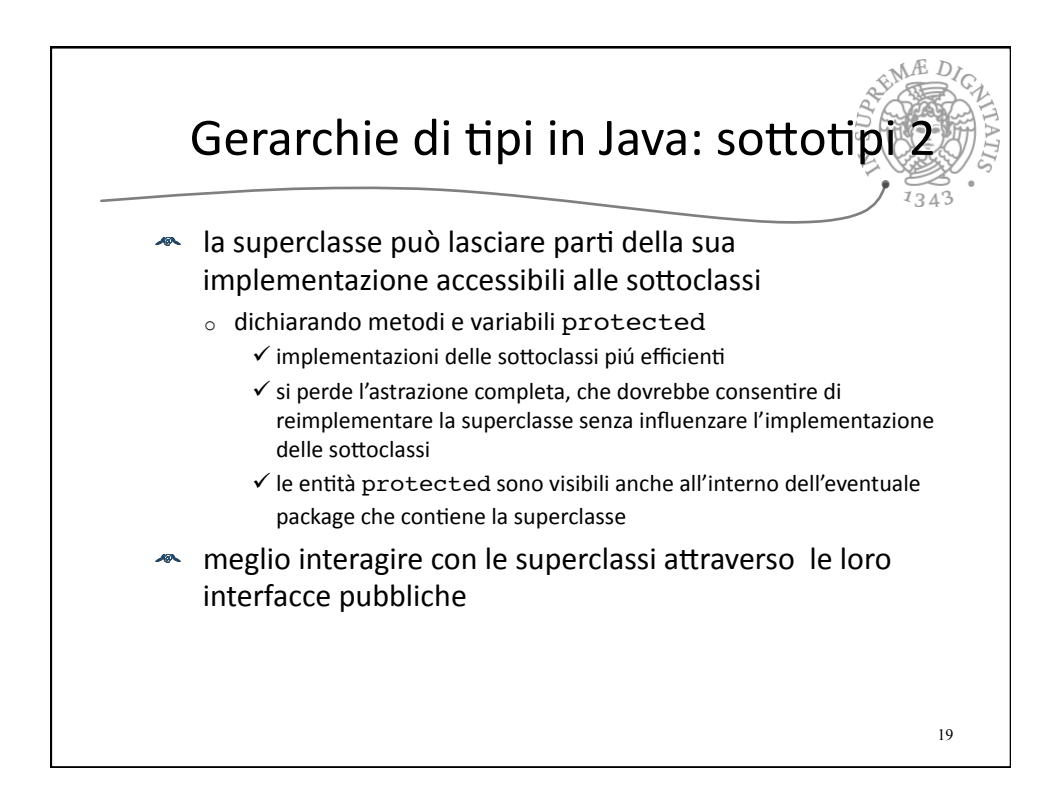

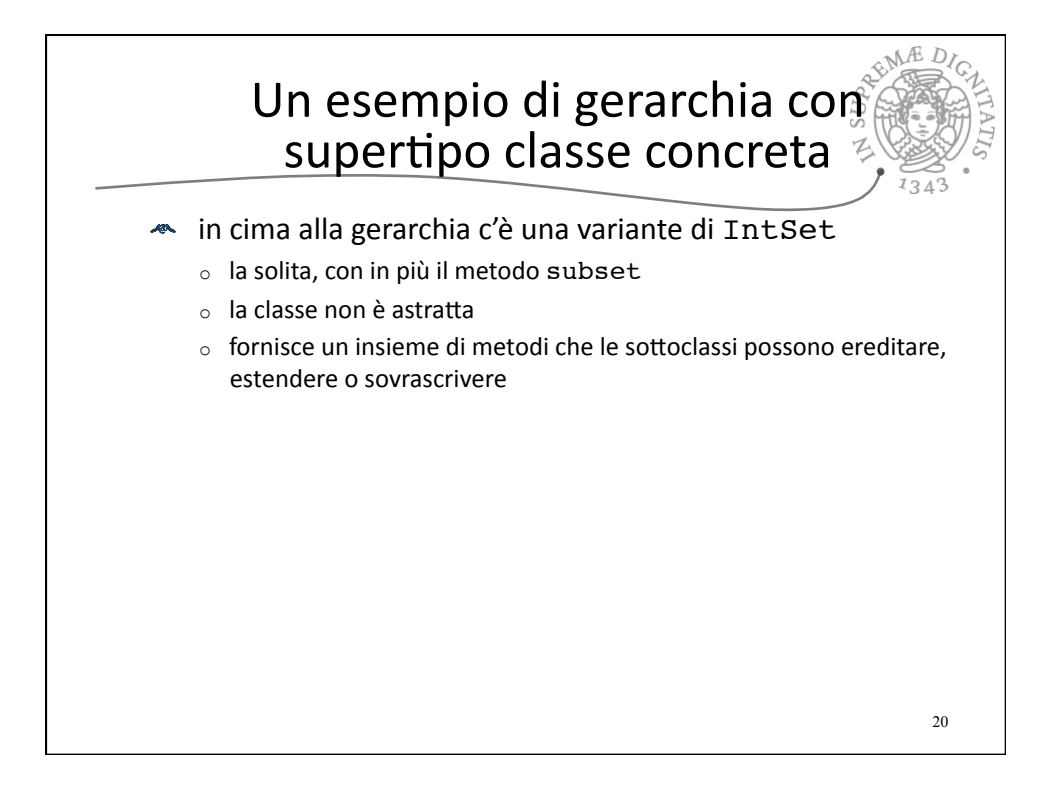

## Specifica del supertipo

 $1343$ public class IntSet { *//* OVERVIEW: *un IntSet è un insieme modificabile di interi di // dimensione qualunque* public IntSet ()  *//* EFFECTS: *inizializza this a vuoto* public void insert (int x)  *//* EFFECTS: *aggiunge x a this* public void remove (int x)  *//* EFFECTS: *toglie x da this* public boolean isIn (int x)  *//* EFFECTS: *se x appartiene a this ritorna true, altrimenti false* public int size ()  *//* EFFECTS: *ritorna la cardinalità di this* public boolean subset (Intset s)  *//* EFFECTS: *se s è un sottoinsieme di this ritorna true, altrimenti // false* }

21

**READY** 

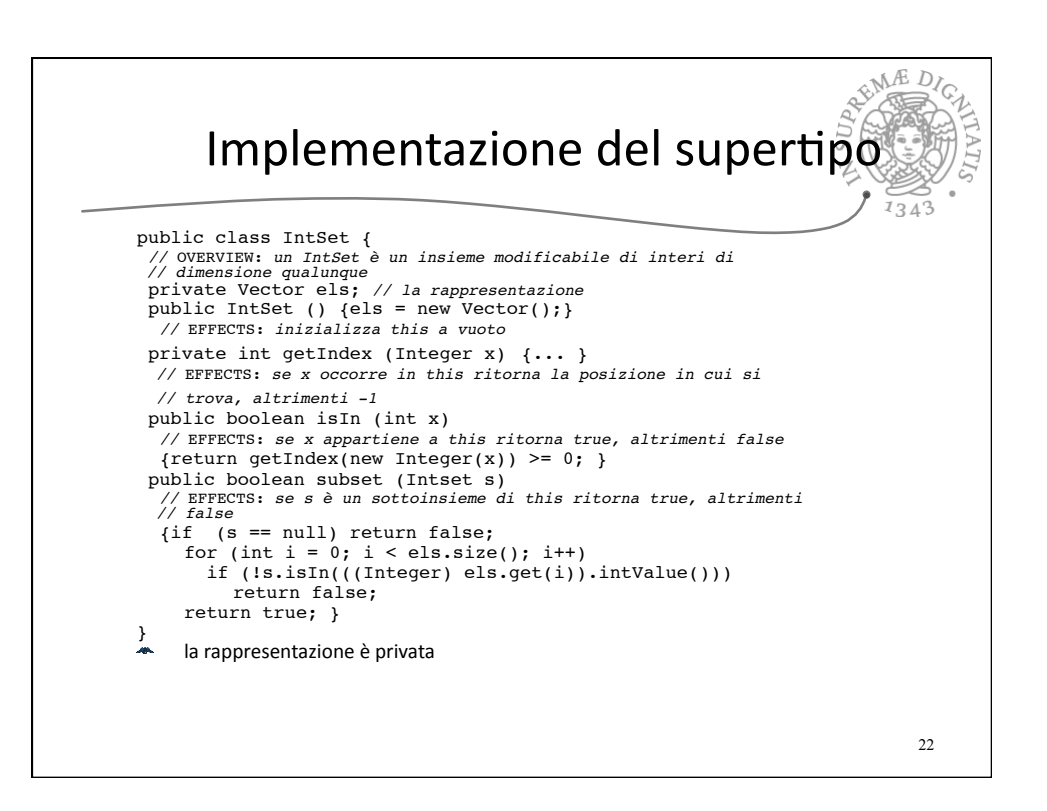

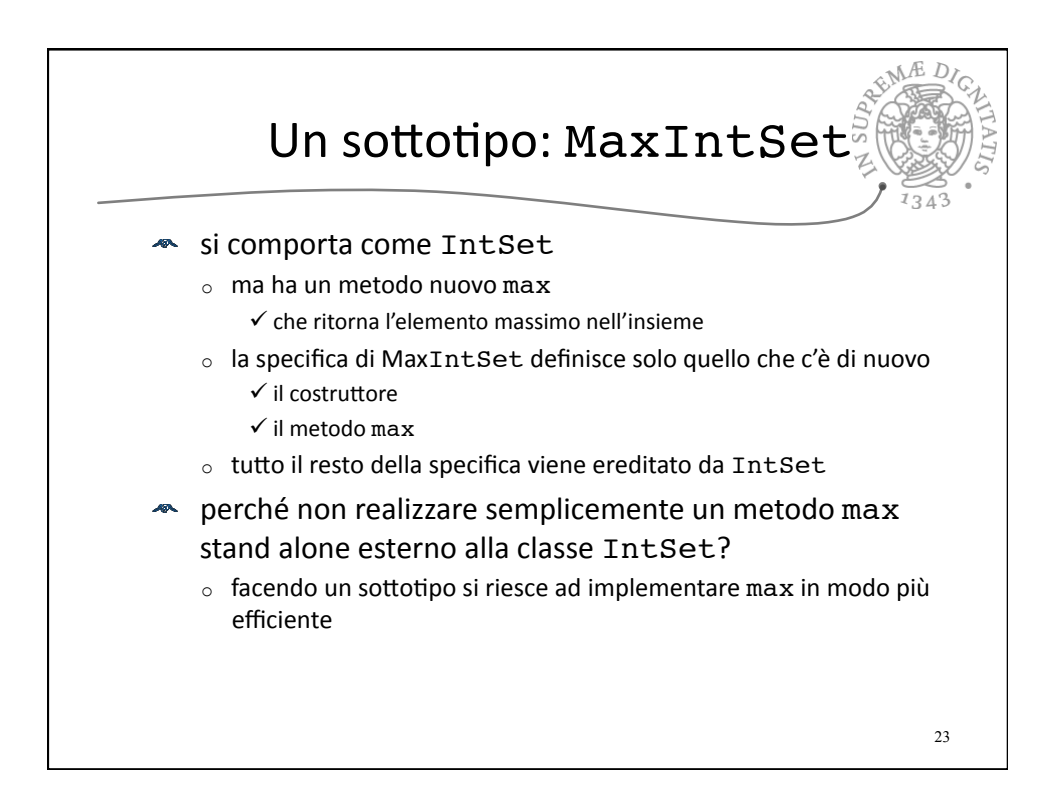

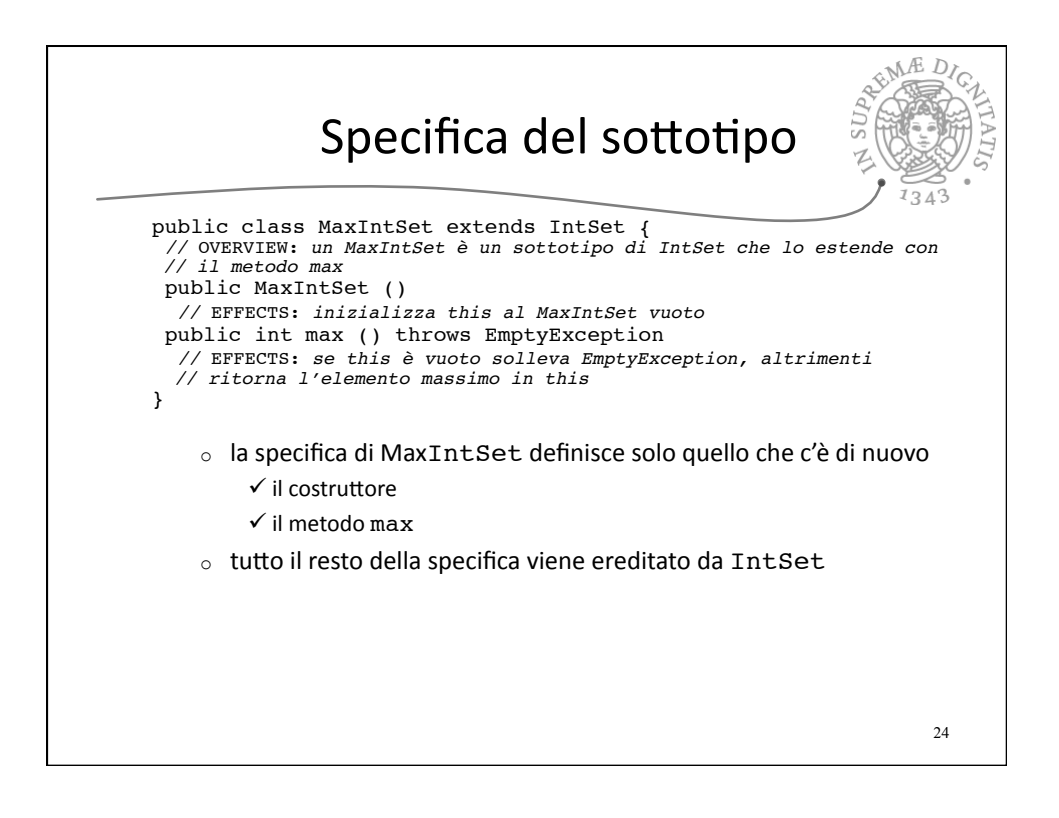

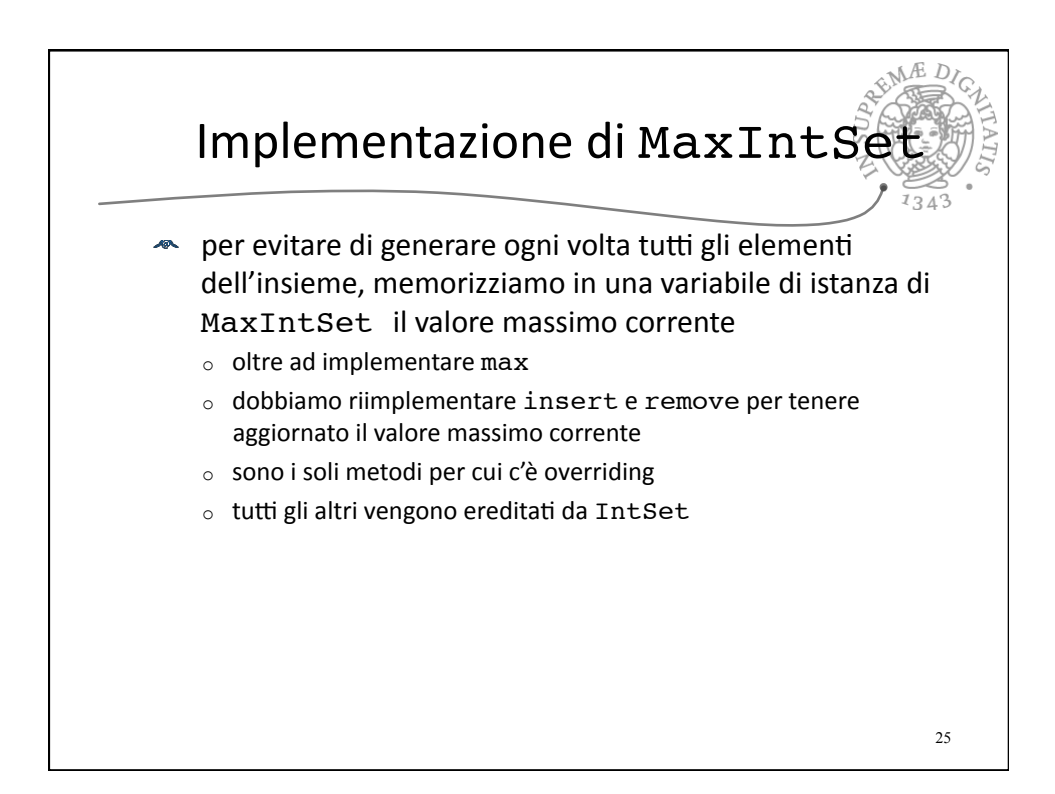

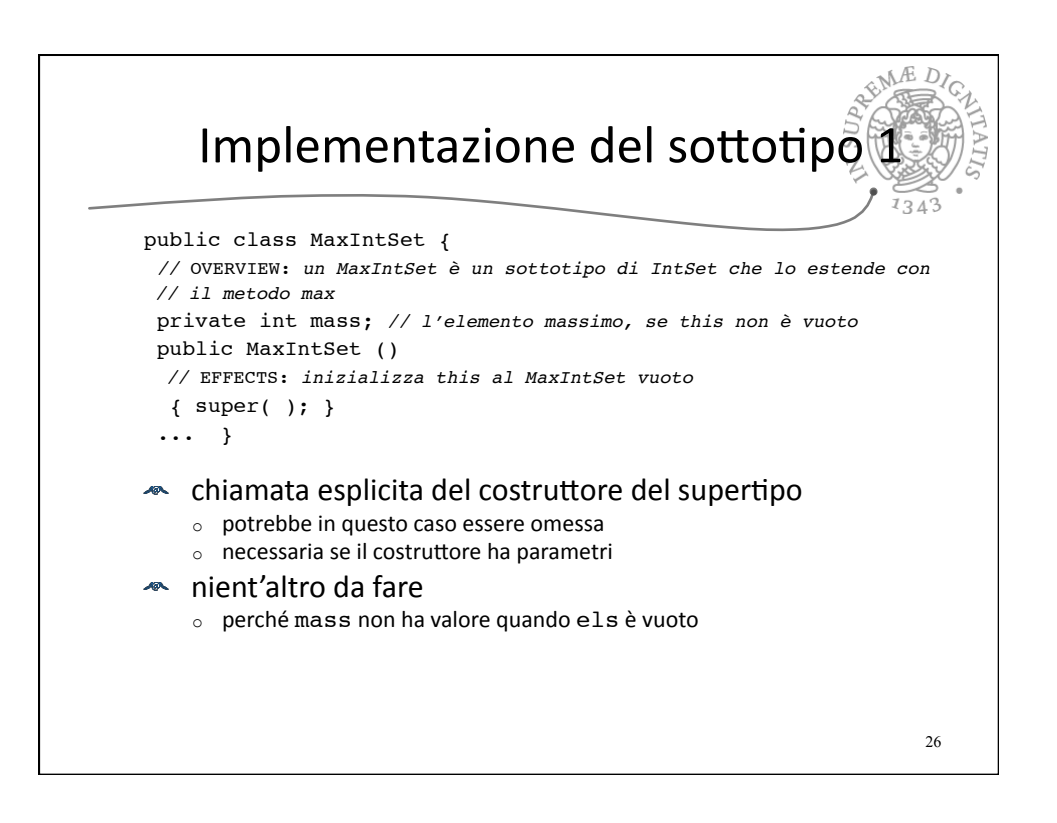

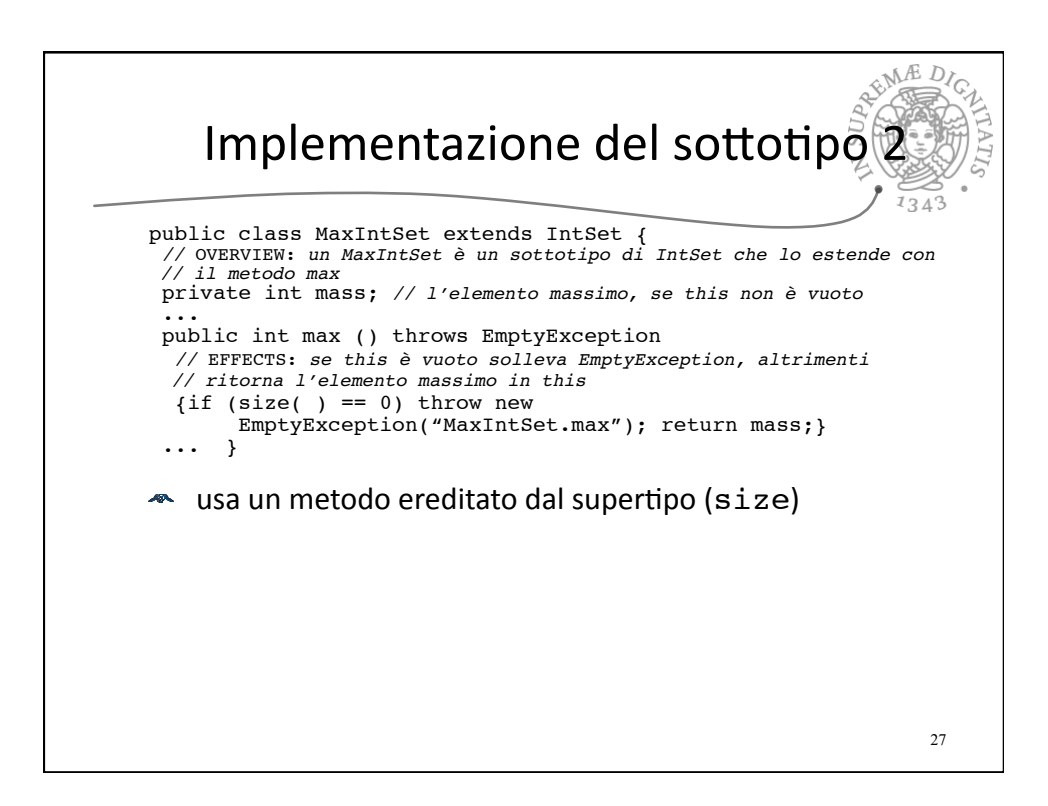

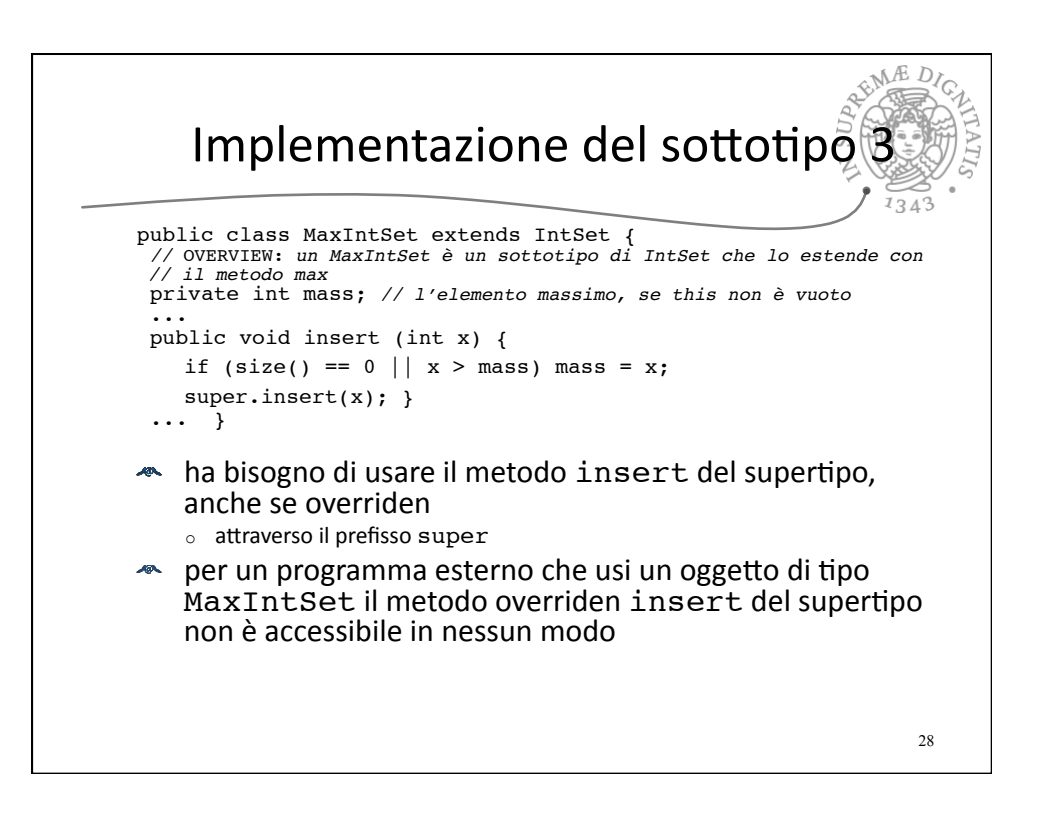

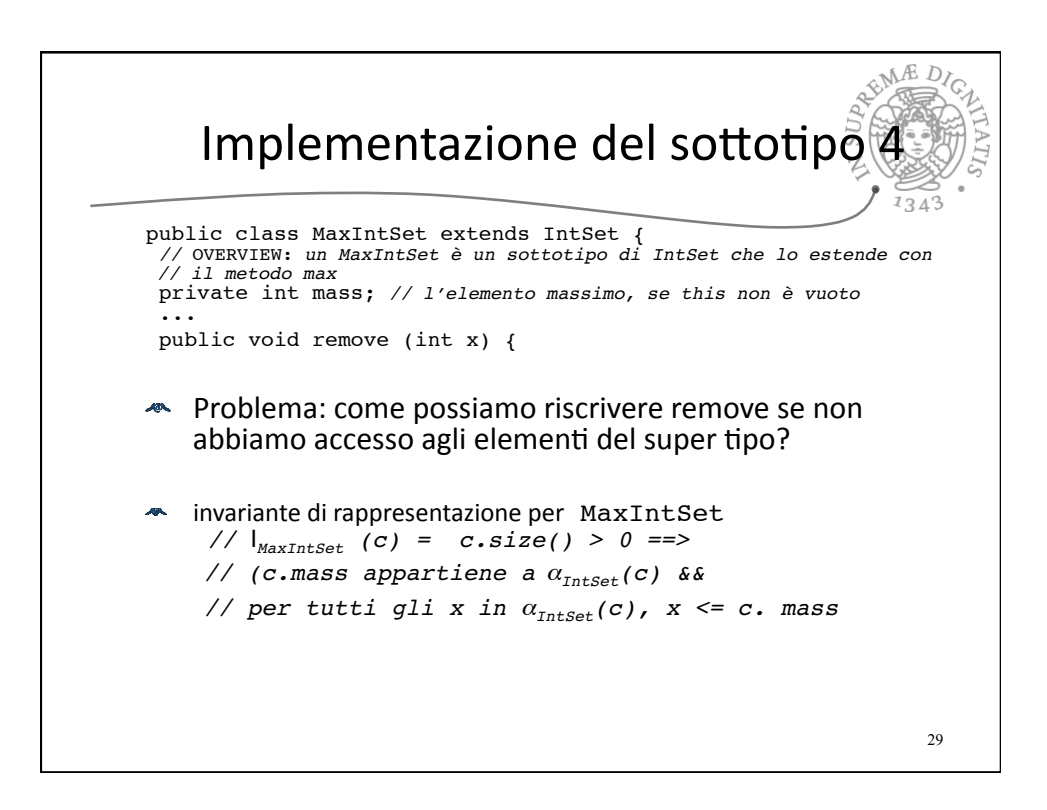

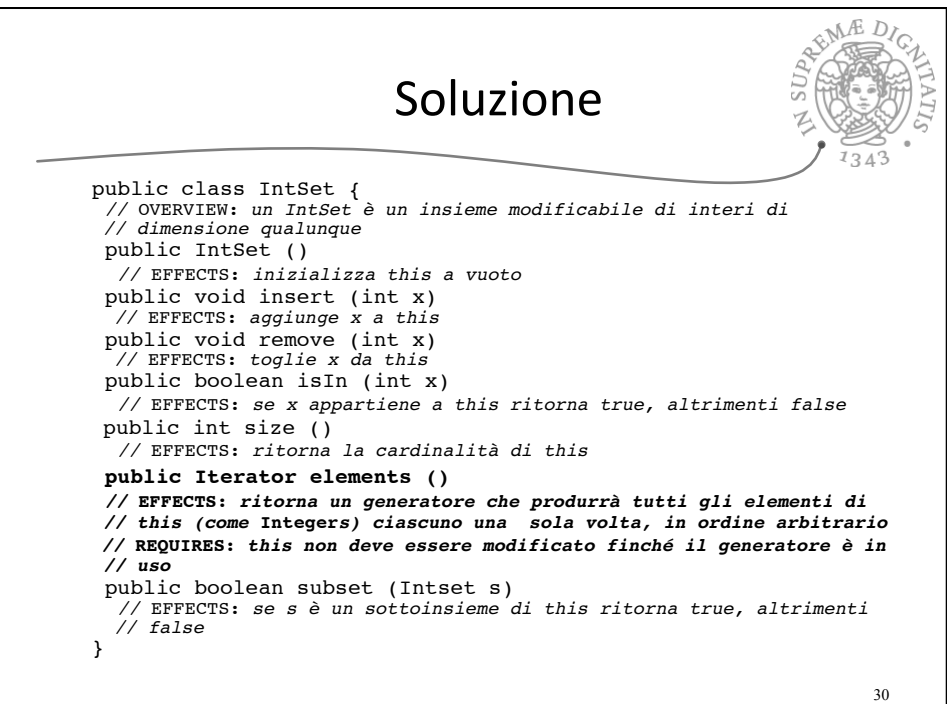

## Funzione di astrazione di sottoclass di una classe concreta

 $\triangleleft$  definita in termini di quella del supertipo  $\circ$  nome della classe come indice per distinguerle

**Example 3** funzione di astrazione per MaxIntSet

- // la funzione di astrazione è //  $\alpha_{\text{MaxIntSet}}(c) = \alpha_{\text{IntSet}}(c)$
- **A** la funzione di astrazione è la stessa di IntSet perché produce lo stesso insieme di elementi dalla stessa rappresentazione (els)

 $\circ$  il valore della variabile mass non ha influenza sull'astrazione

31

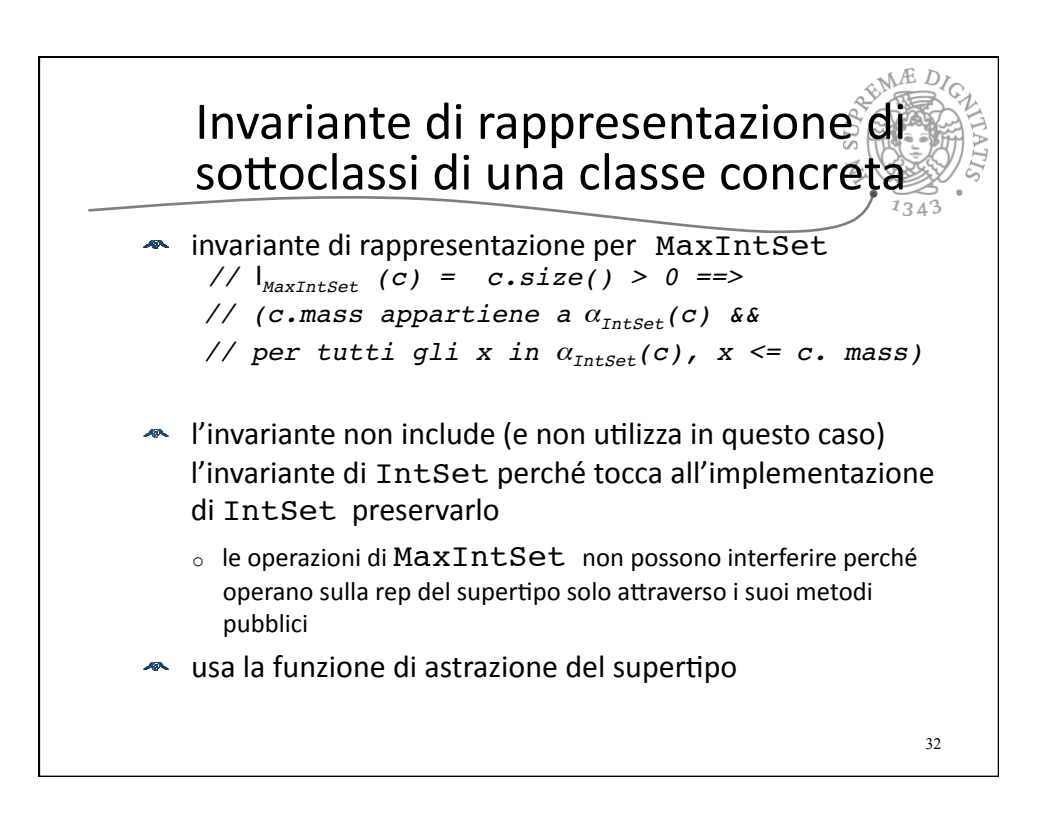

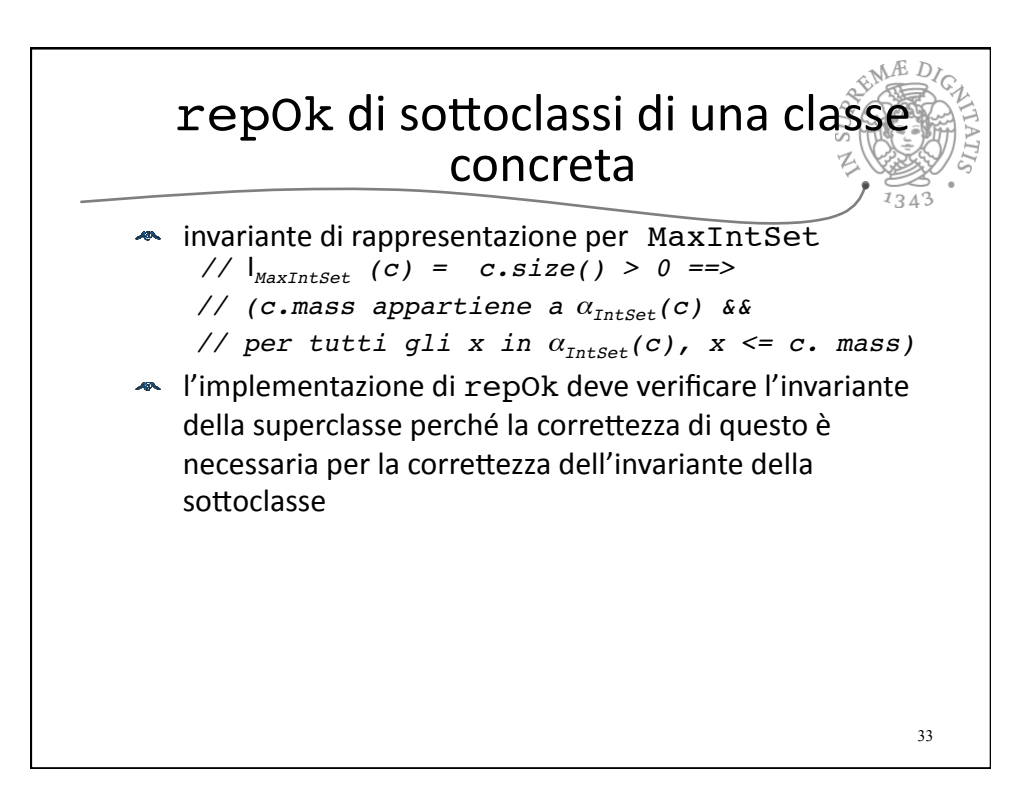

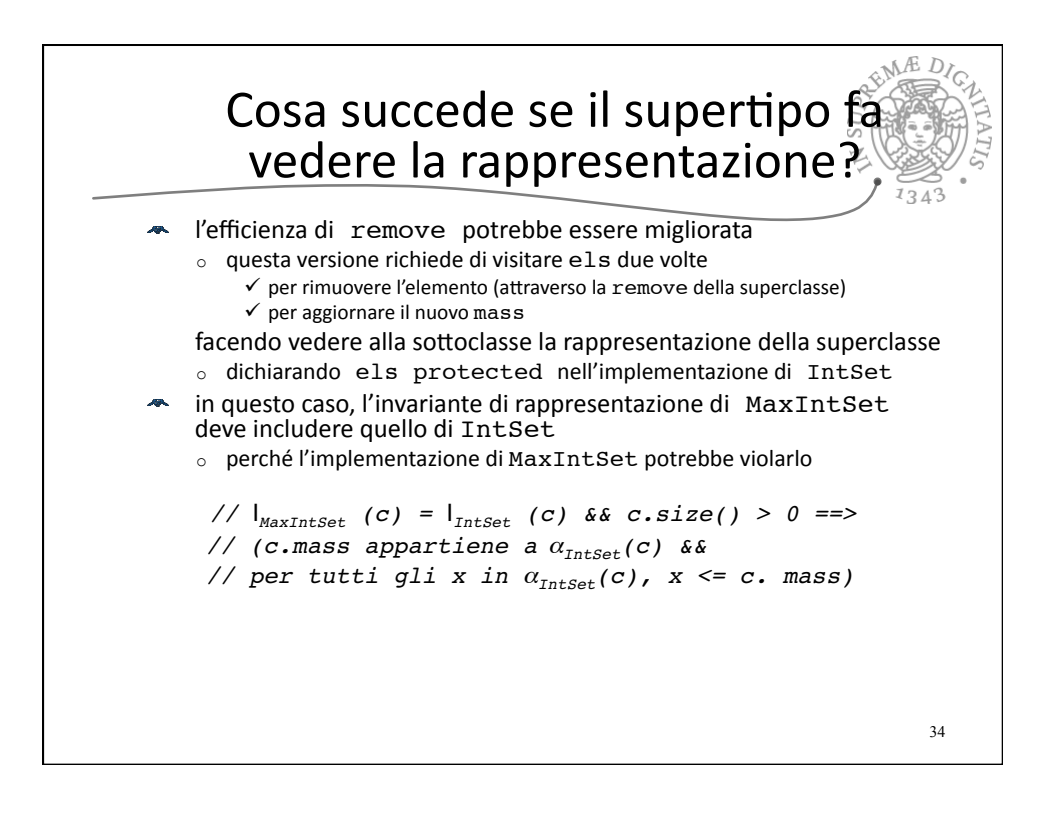

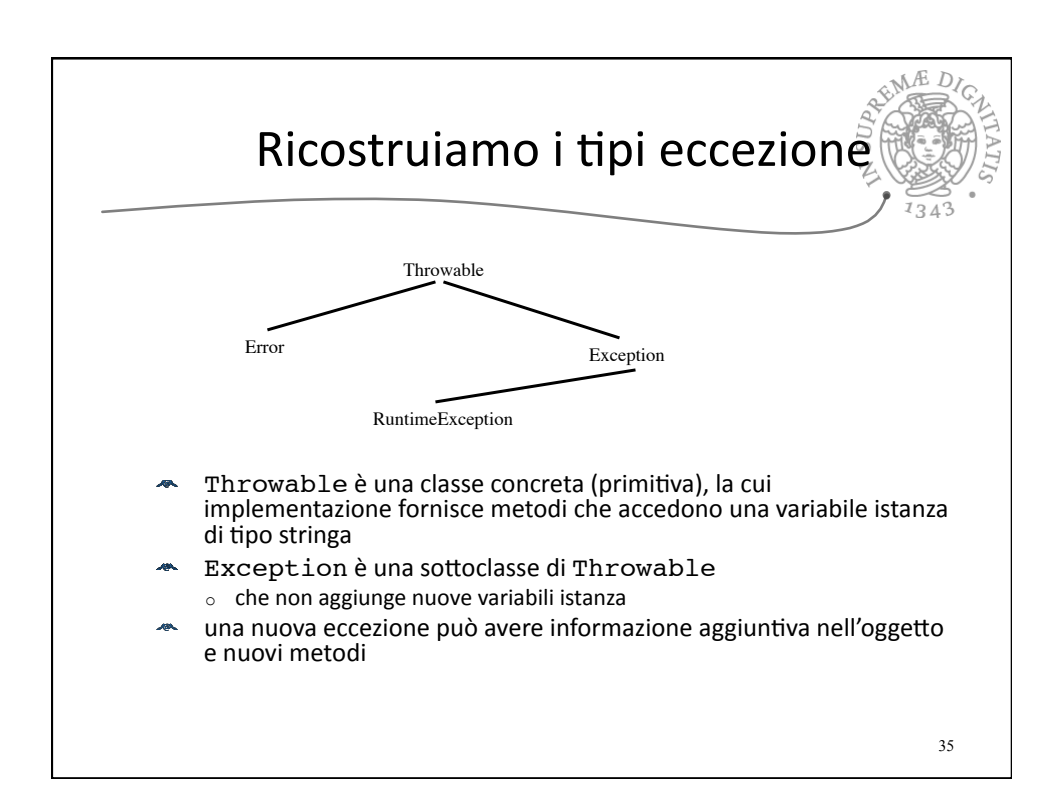

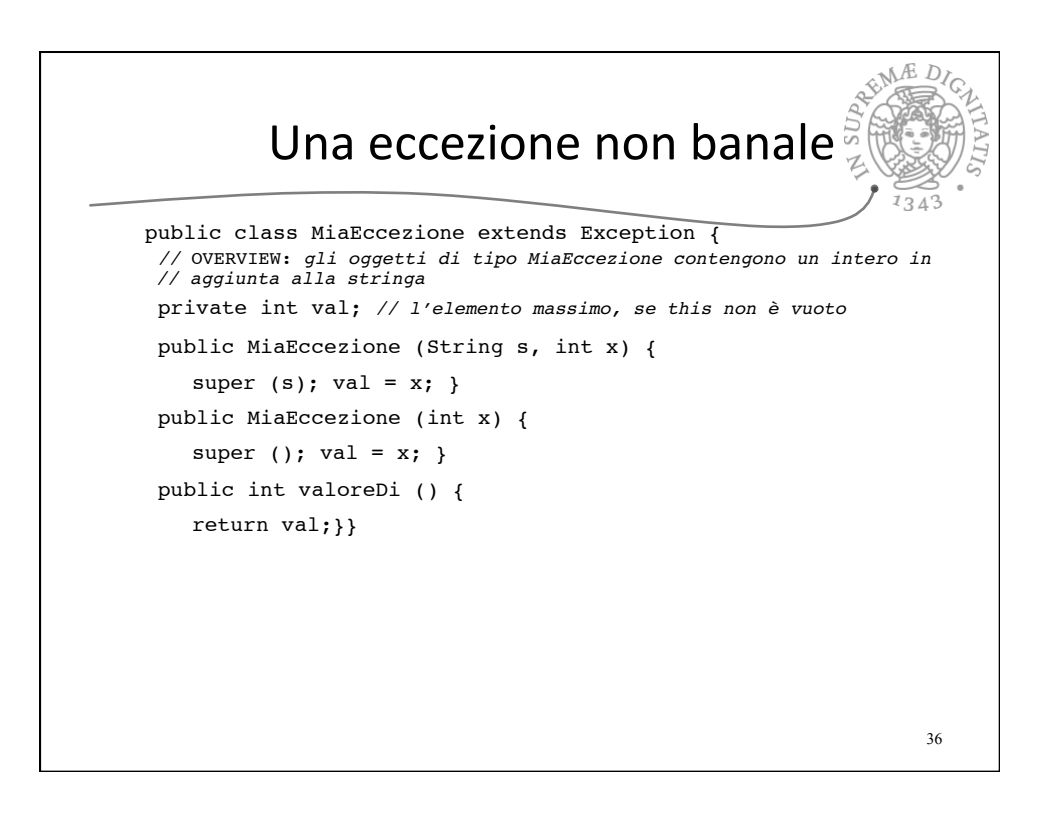

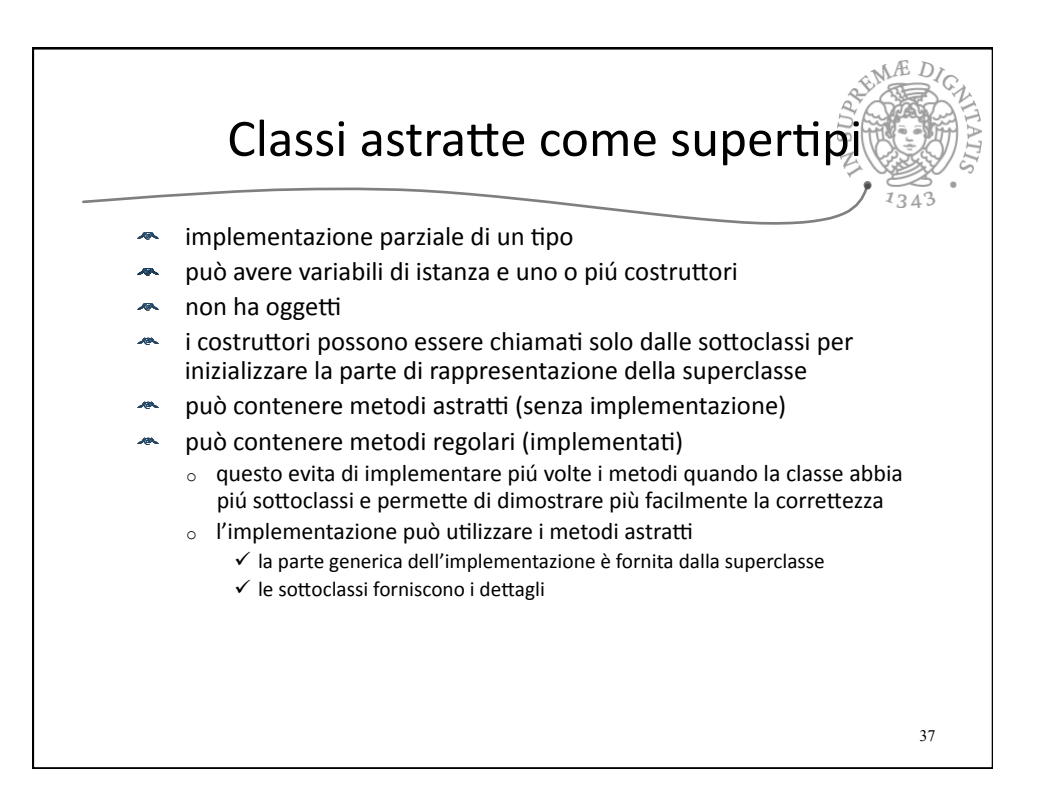

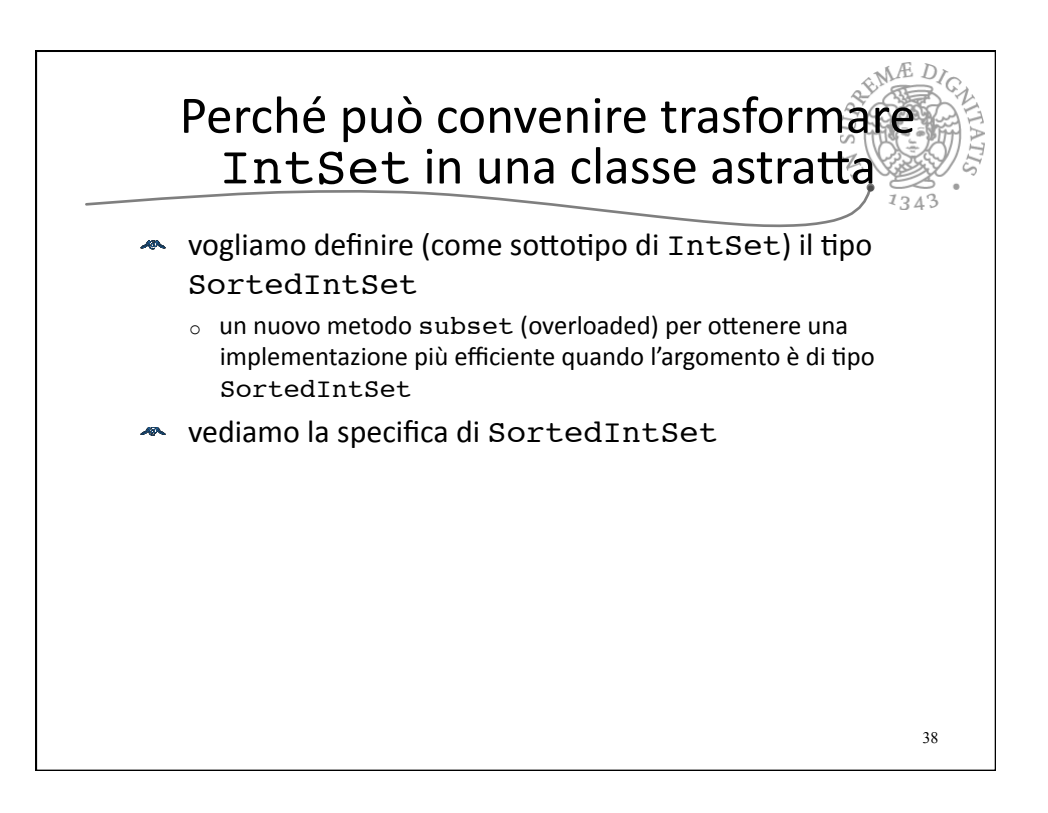

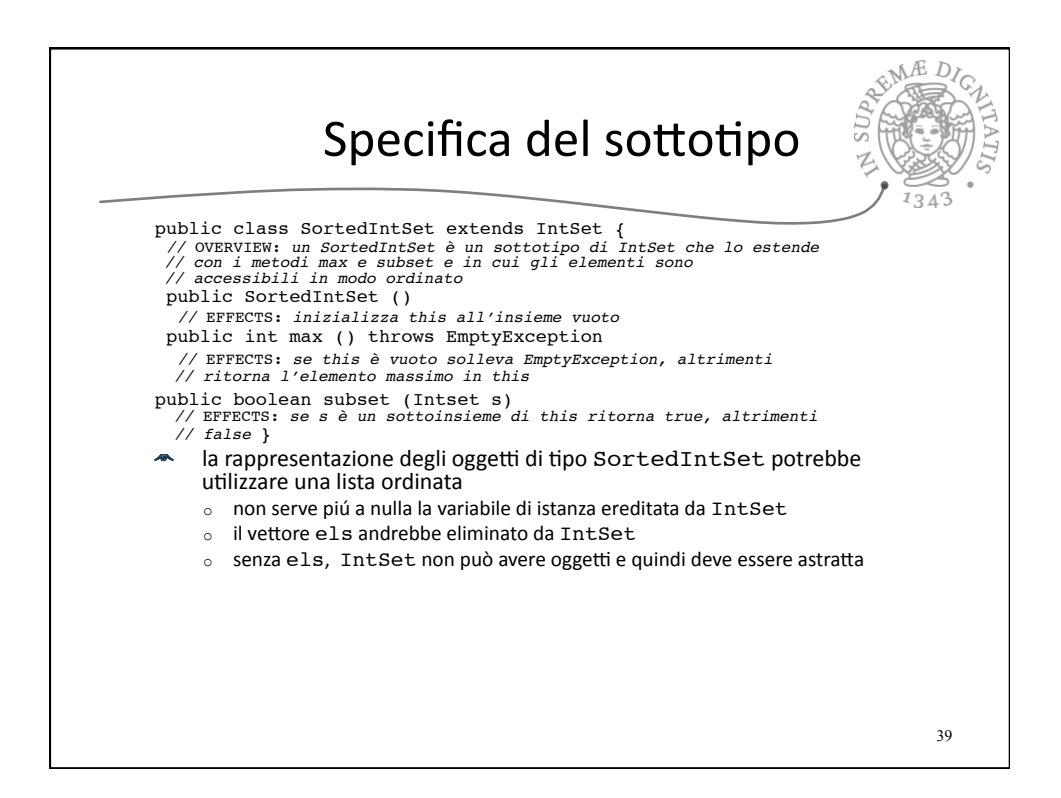

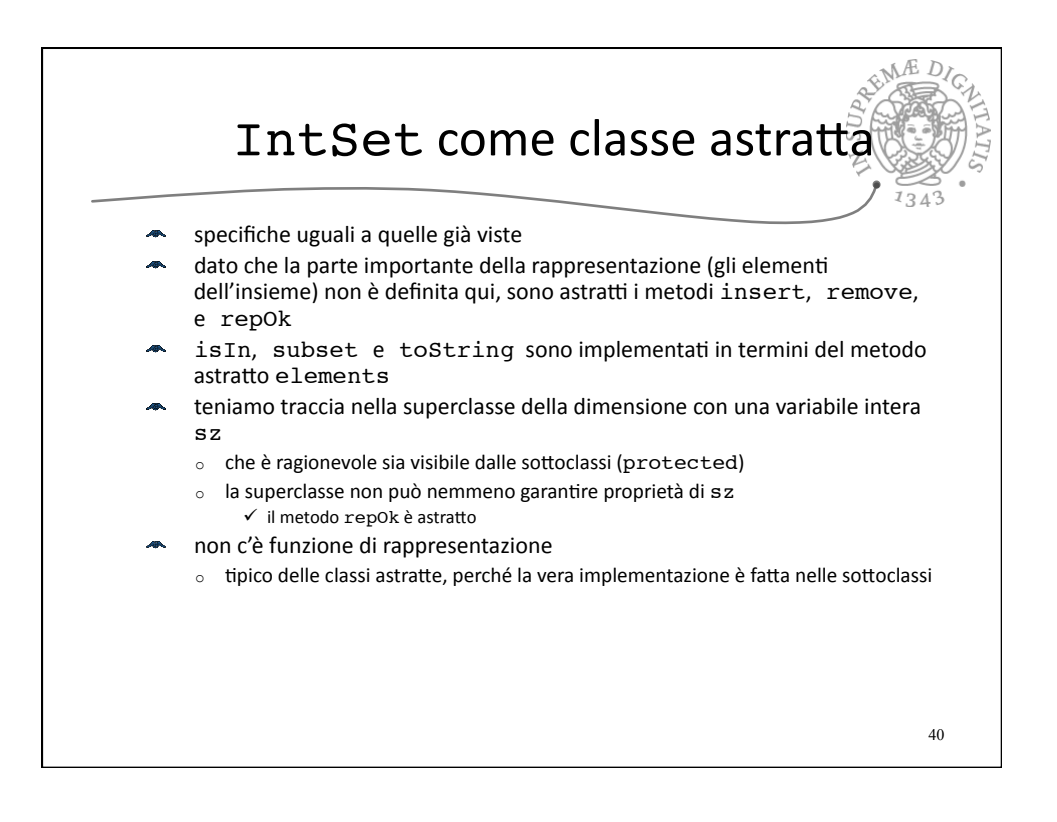

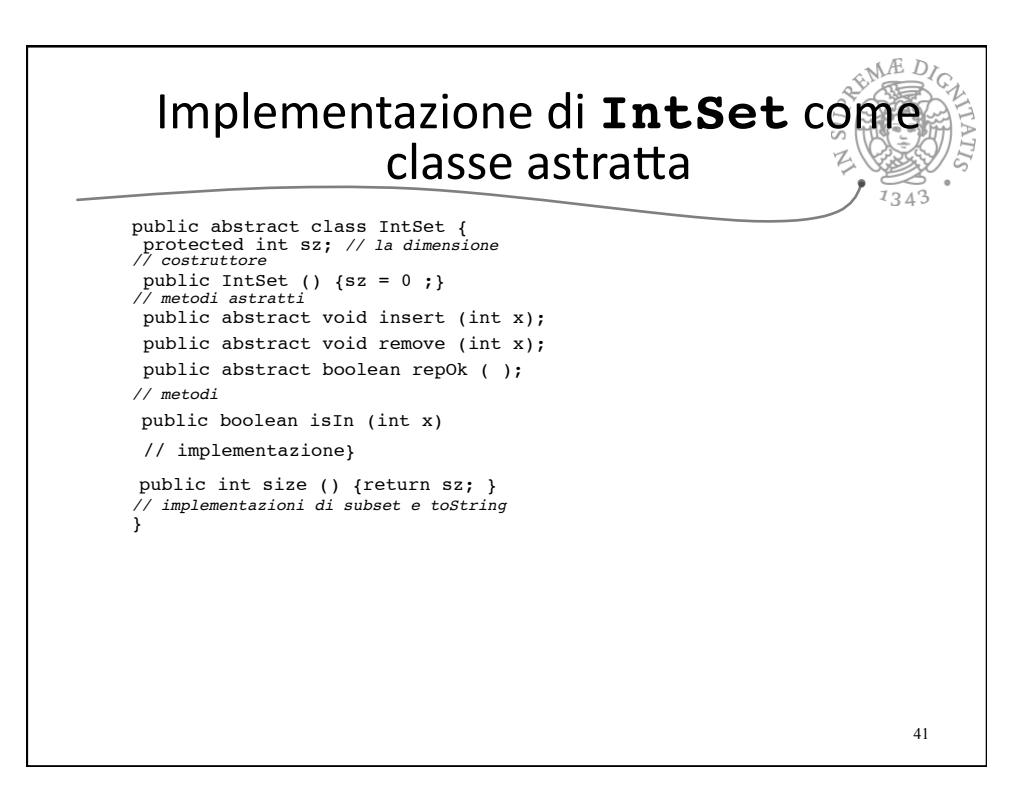

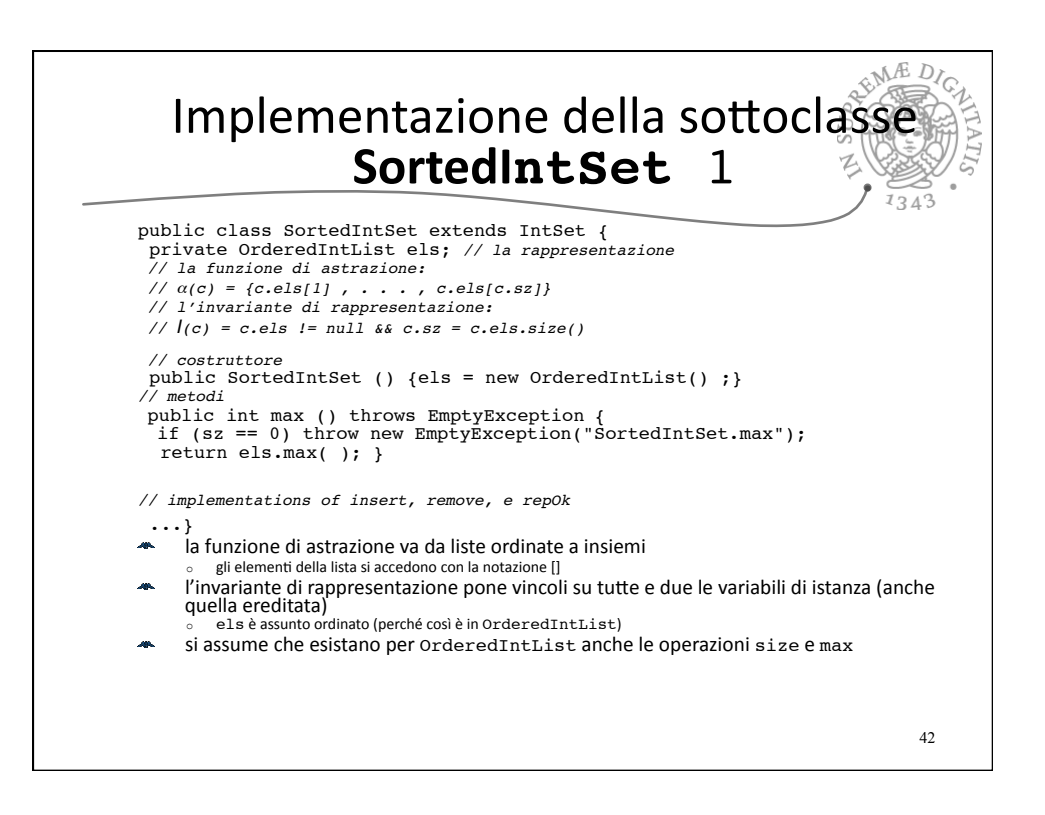

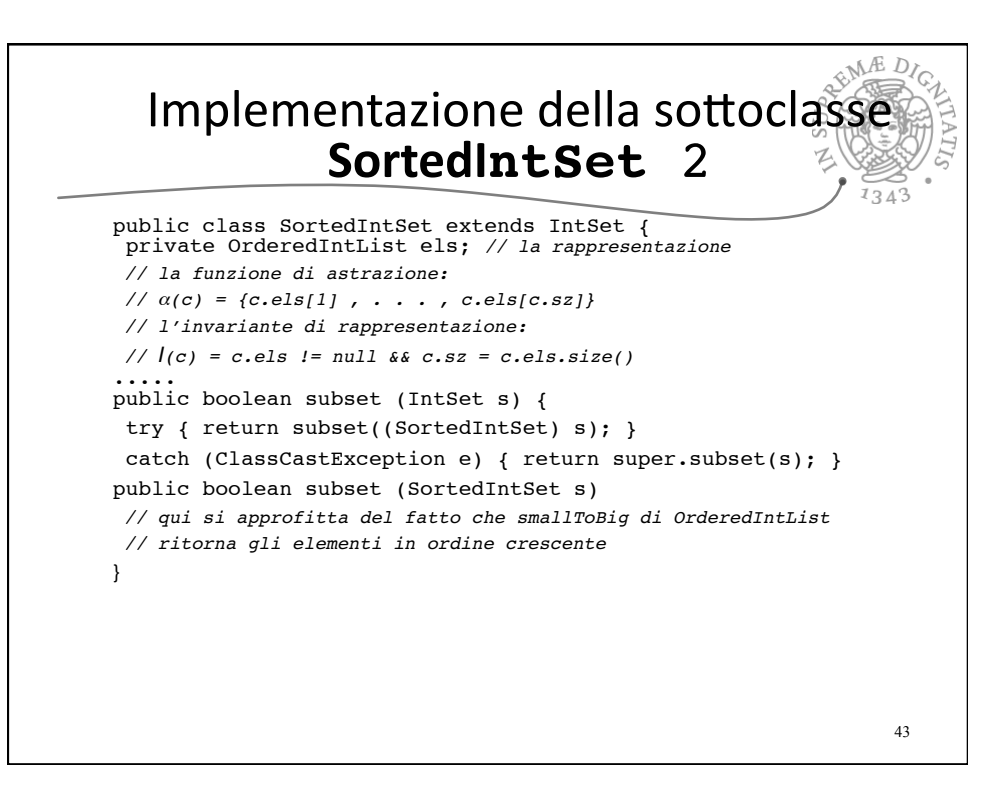

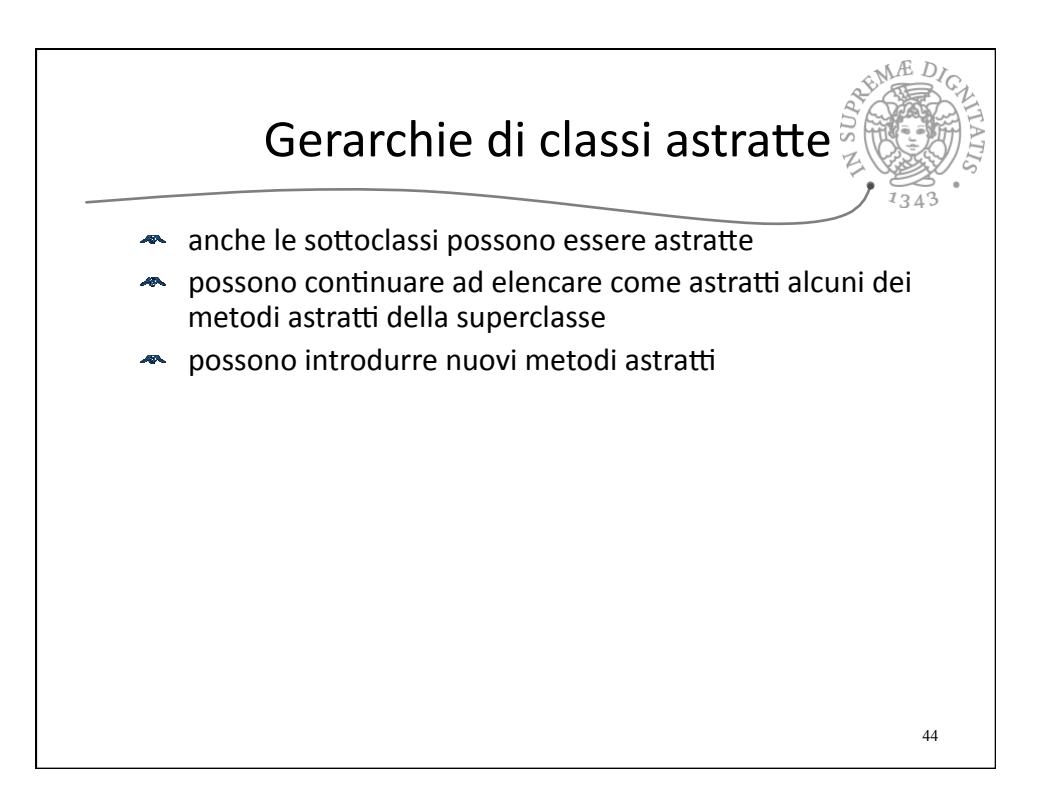

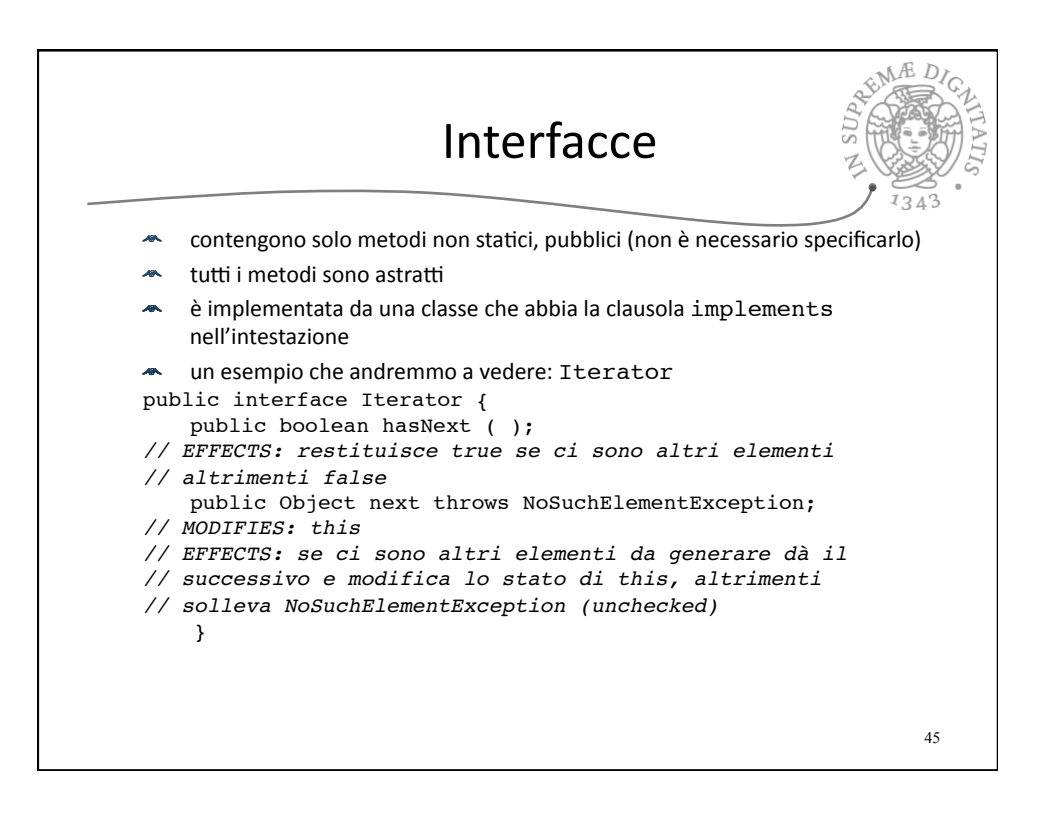

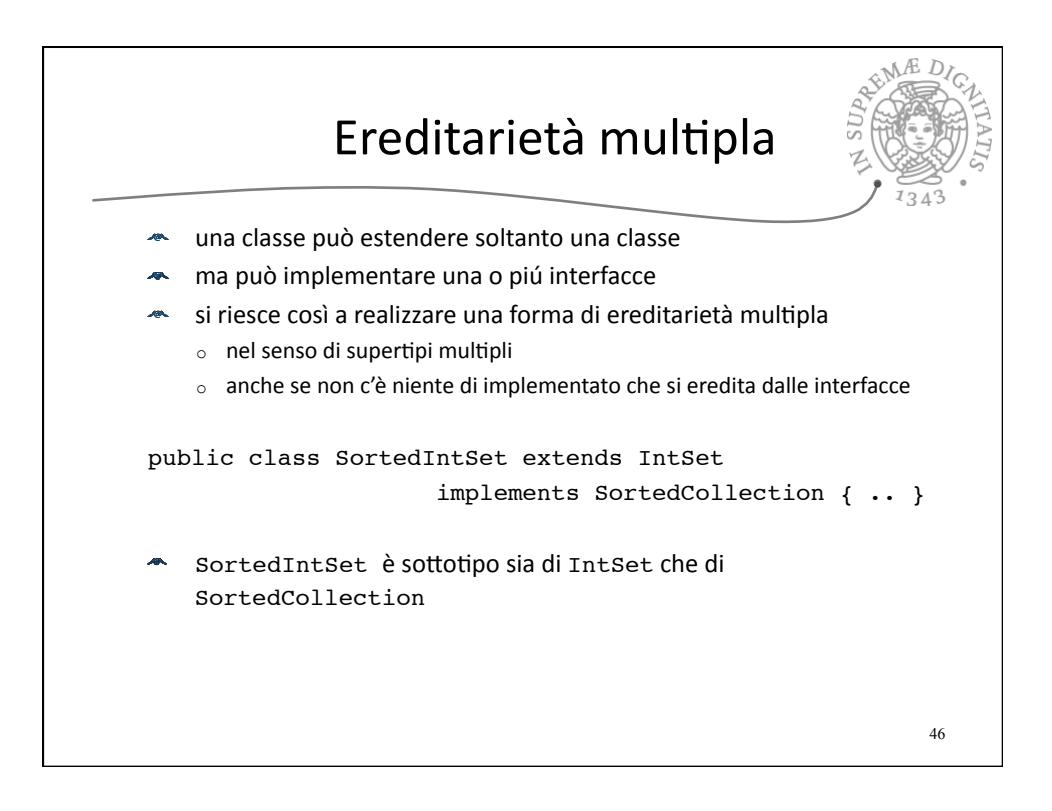

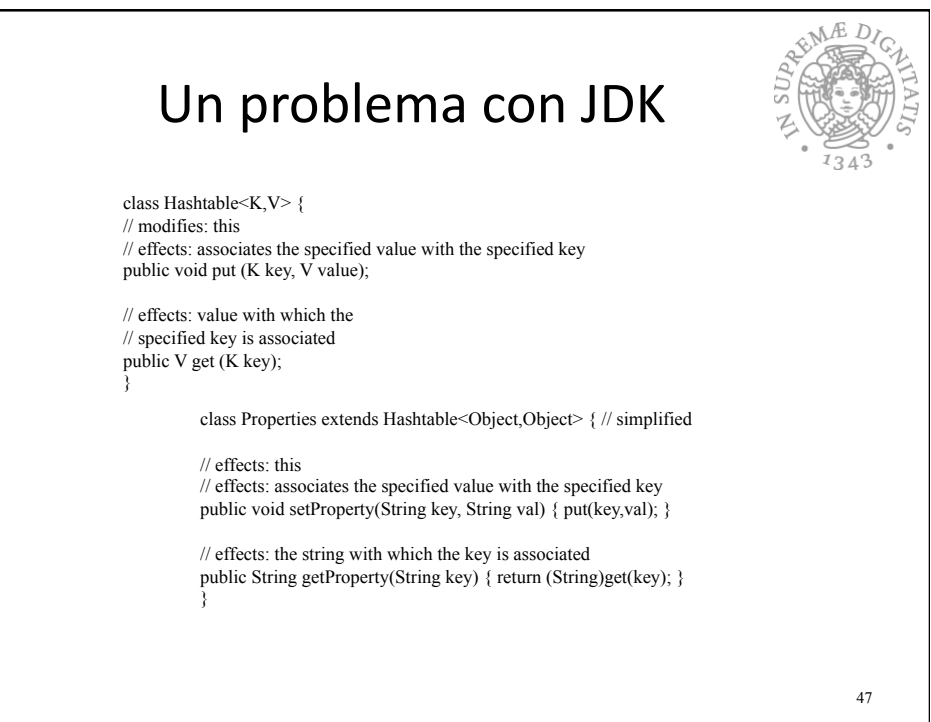

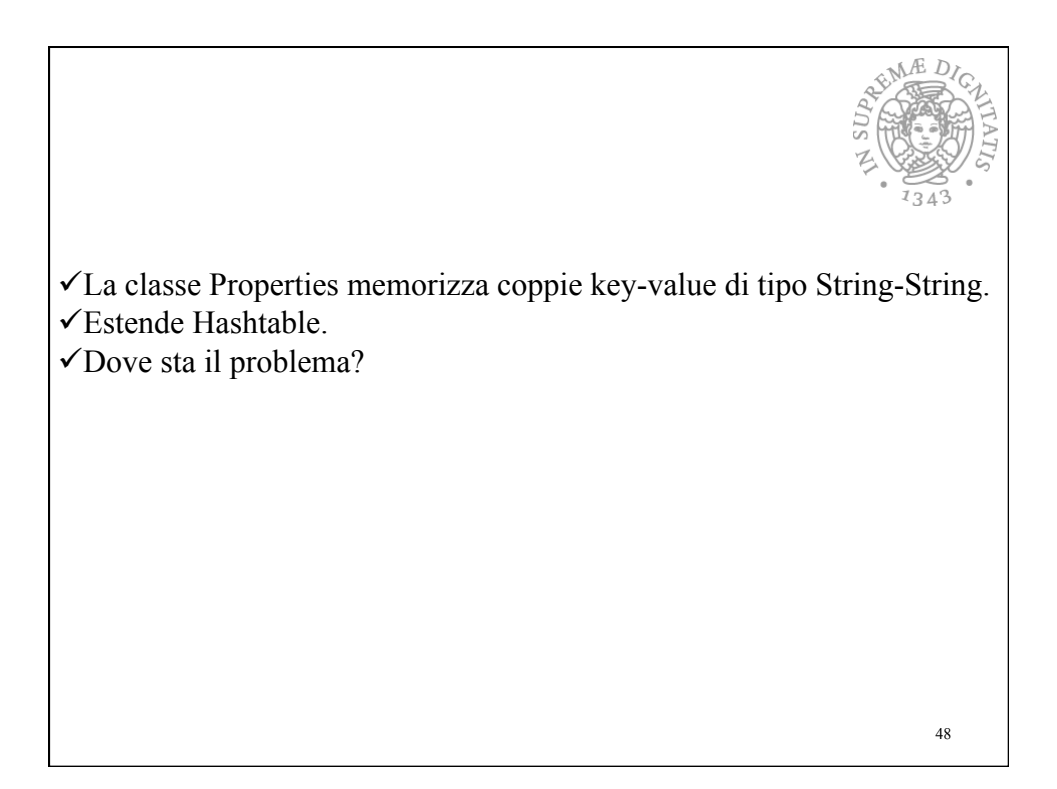

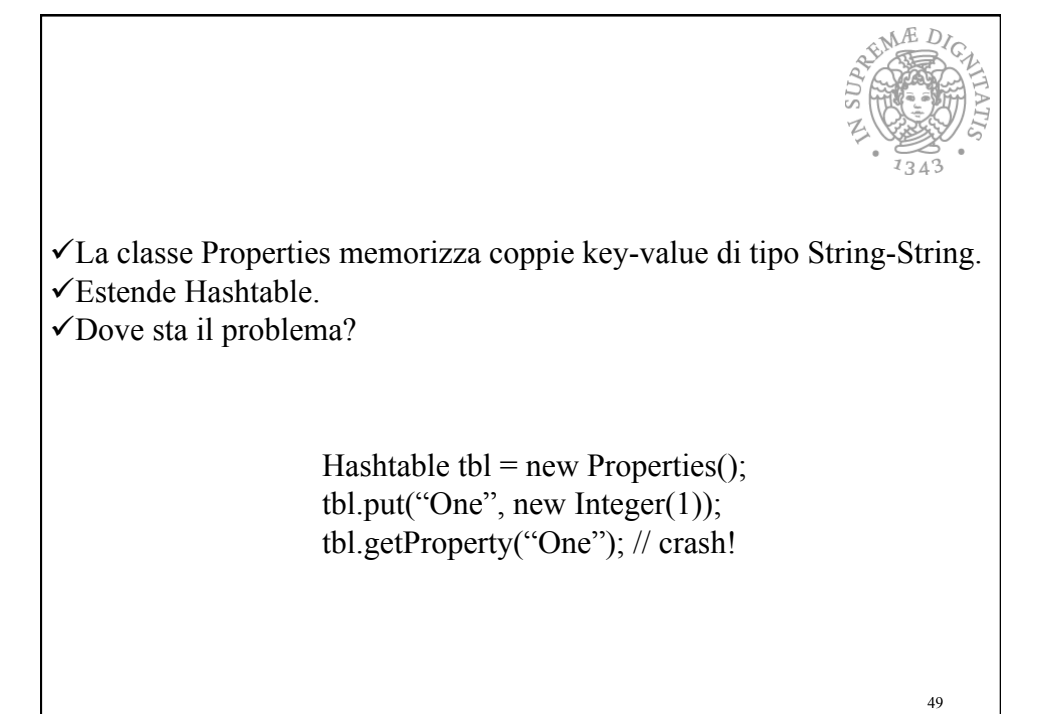

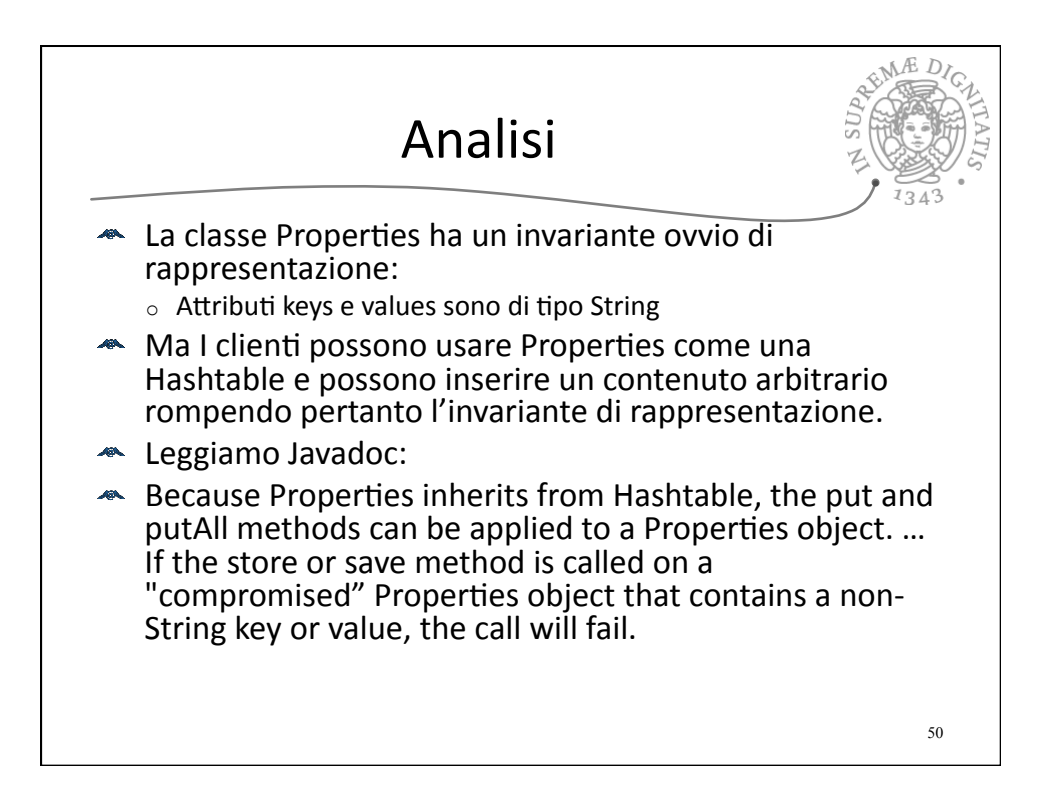

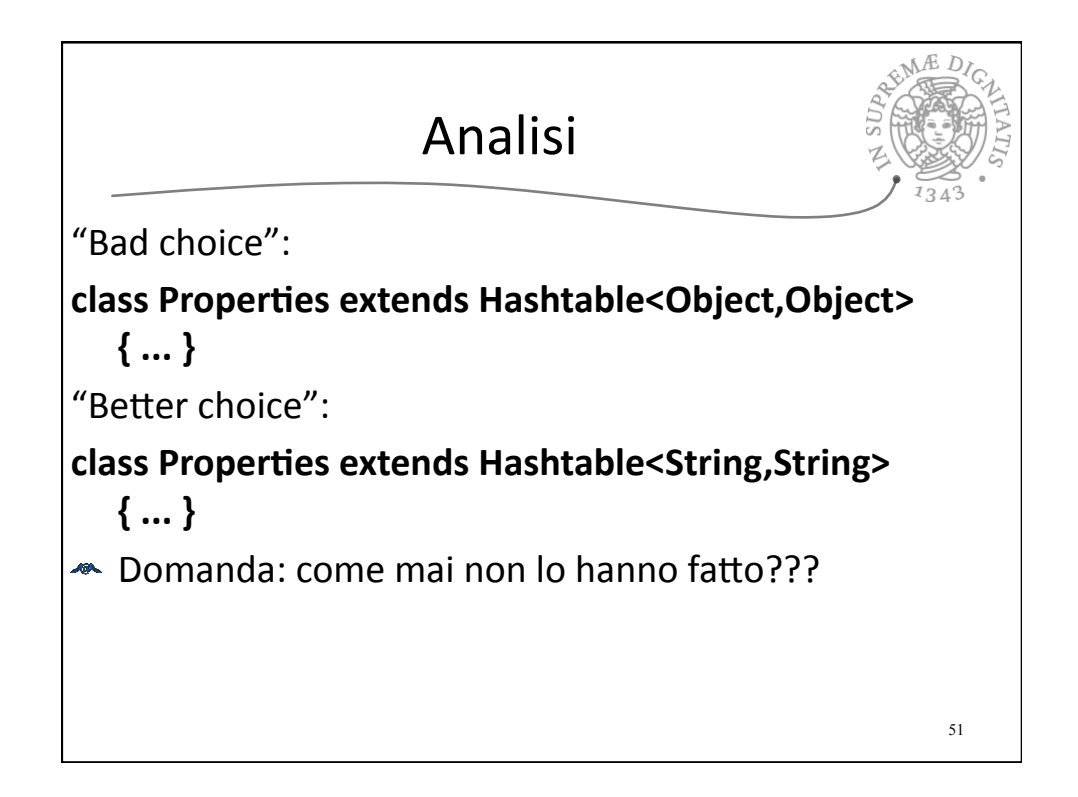

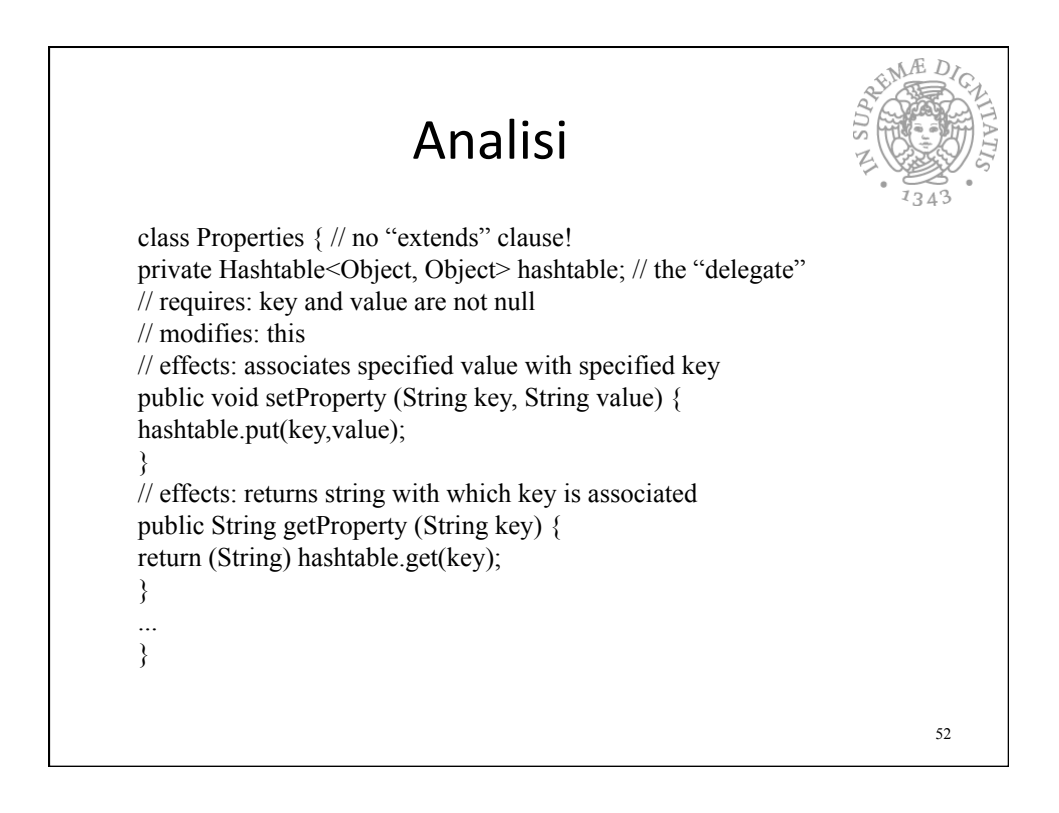